2

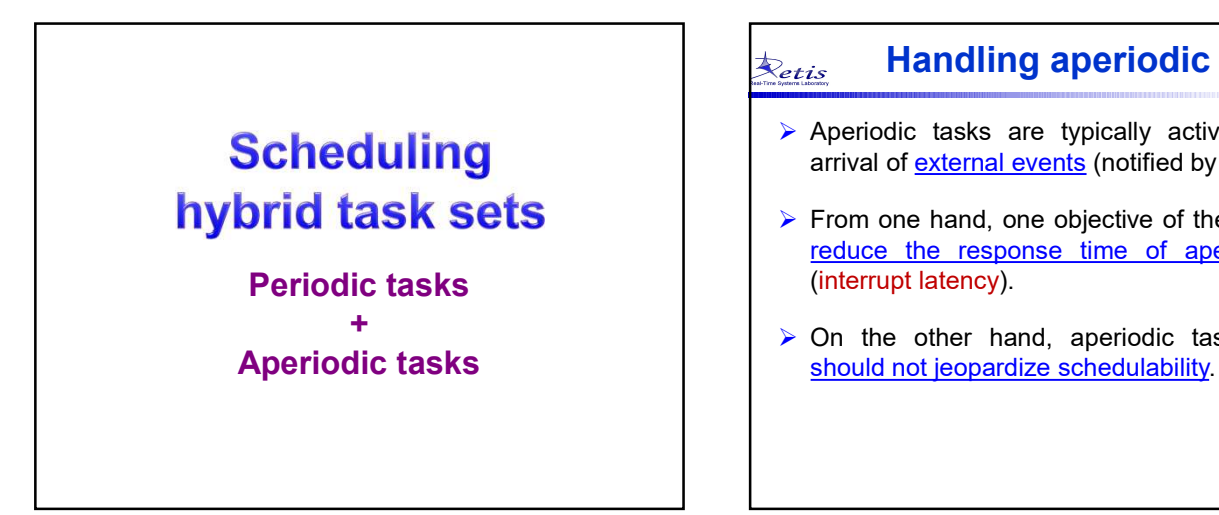

## Handling aperiodic tasks

- 
- 17/04/2018<br>
Periodic tasks are typically activated by the<br>
Aperiodic tasks are typically activated by the<br>
arrival of <u>external events</u> (notified by interrupts).<br>
From one hand, one objective of the kernel is to<br>
<u>reduce </u> 17/04/2018<br>  $\frac{1}{100}$ <br>  $\frac{1}{100}$ <br>
Aperiodic tasks are typically activated by the<br>
arrival of <u>external events</u> (notified by interrupts).<br>
From one hand, one objective of the kernel is to<br>
<u>reduce the response time of </u> From one hand, one objective of the kernel is to the arrival of external events (notified by interrupts).<br>
From one hand, one objective of the kernel is to reduce the response time of aperiodic tasks (interrupt latency).<br> 17/04/2018<br>
From **Handling aperiodic tasks**<br>
Aperiodic tasks are typically activated by the<br>
arrival of <u>external events</u> (notified by interrupts).<br>
From one hand, one objective of the kernel is to<br>
<u>reduce the response t</u> 17/04/2018<br>  $\frac{is}{is}$  **Handling aperiodic tasks**<br>
Aperiodic tasks are typically activated by the<br>
arrival of <u>external events</u> (notified by interrupts).<br>
From one hand, one objective of the kernel is to<br>
<u>reduce the respo</u> 17/04/2018<br> **Property of the original and Secure 17**<br> **Property Aperiodic tasks**<br> **Property Aperiodic tasks** are typically activated by the<br> **Property and Secure 18** (notified by interrupts).<br> **Property From one hand, one**  $\begin{tabular}{ll} \hline & & & 17/04/2018 \\ \hline \hline \end{tabular}$  **Handling aperiodic tasks**<br>
Aperiodic tasks are typically activated by the<br>
arrival of <u>external events</u> (notified by interrupts).<br>
From one hand, one objective of the kernel is to
- $\triangleright$  On the other hand, aperiodic task execution

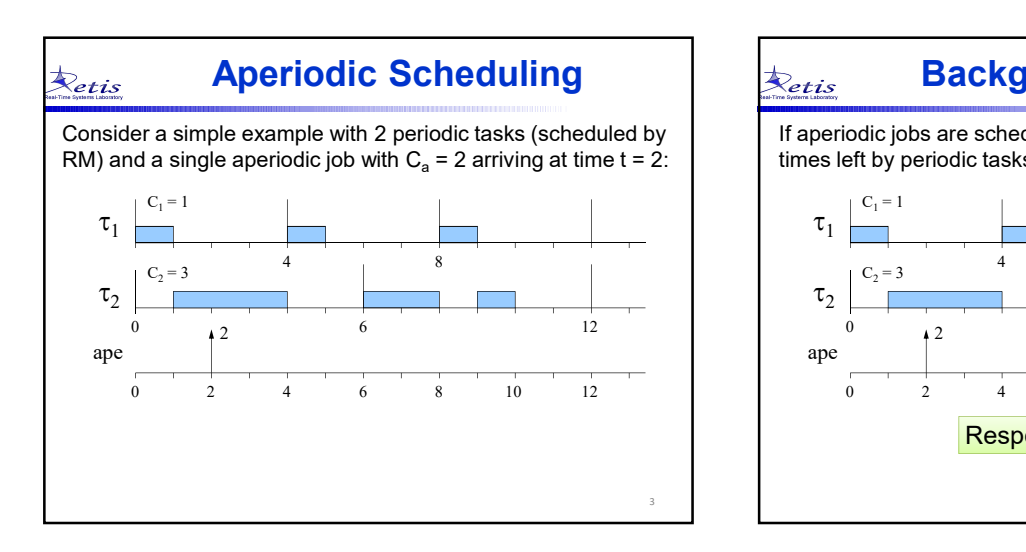

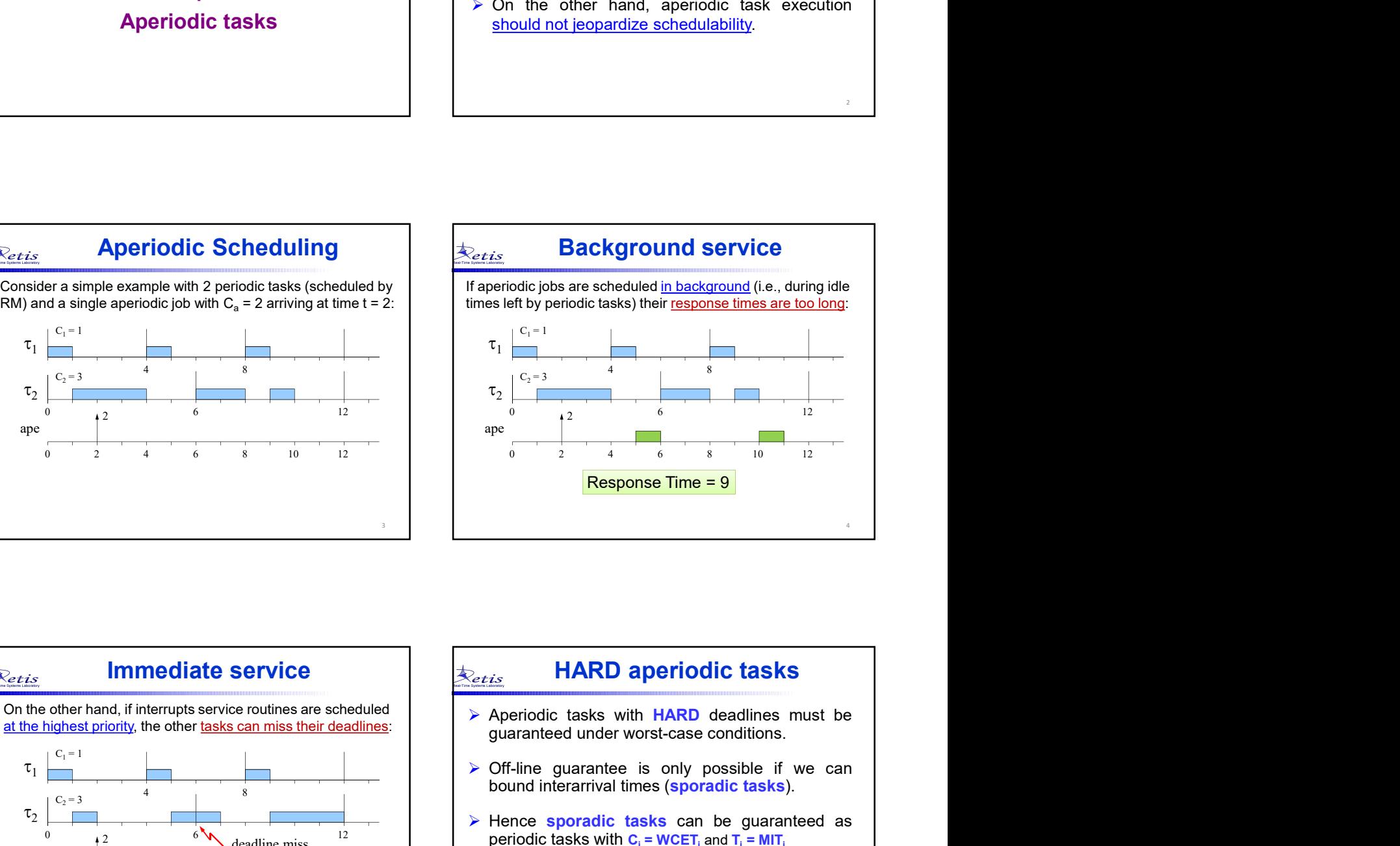

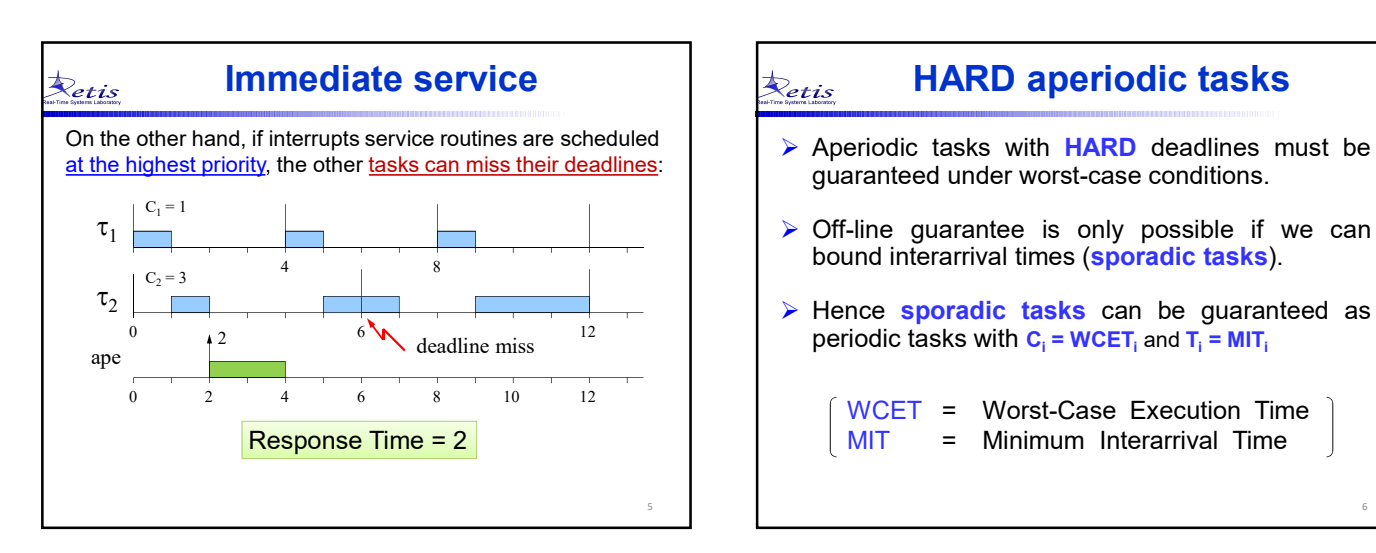

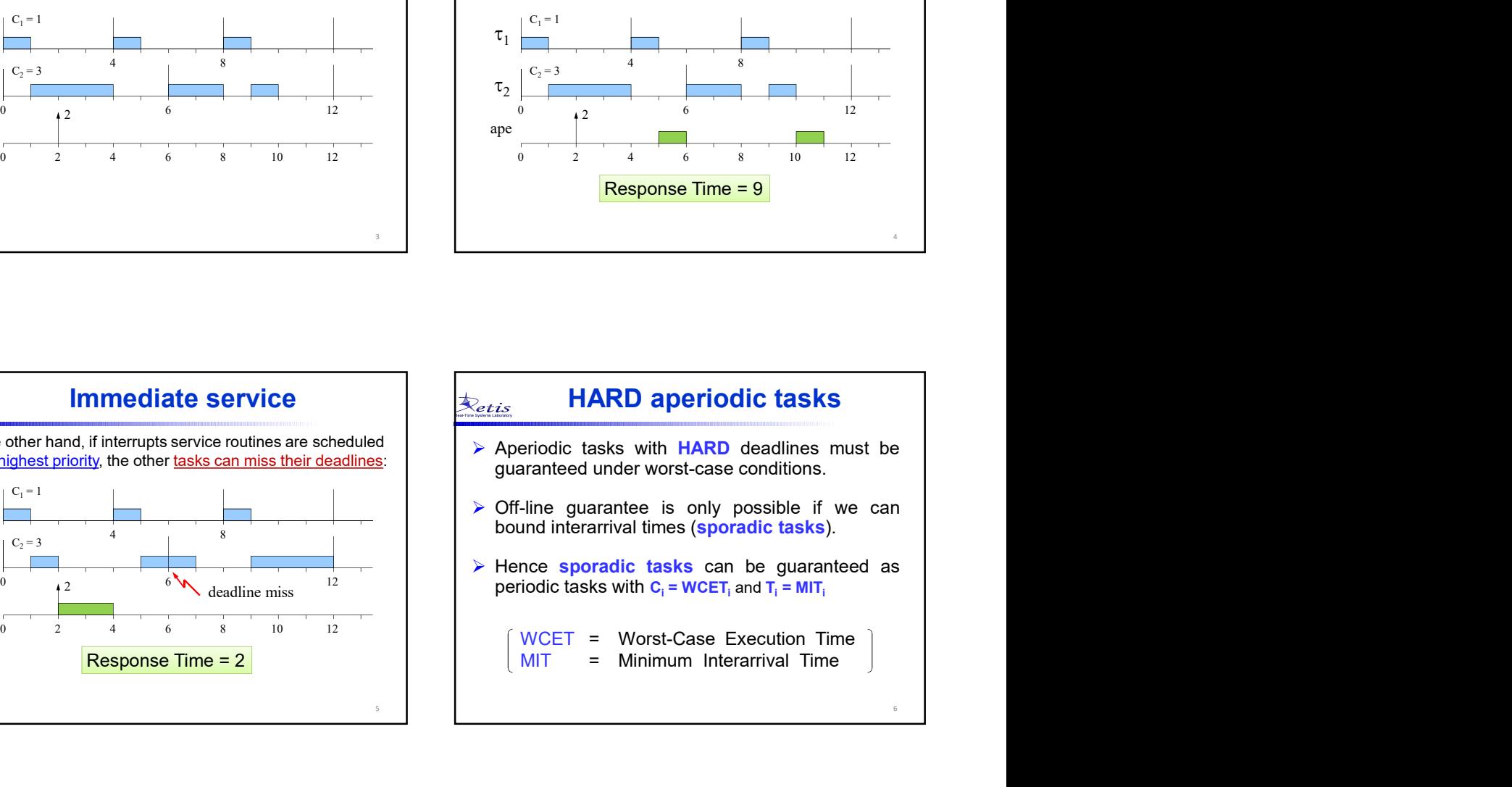

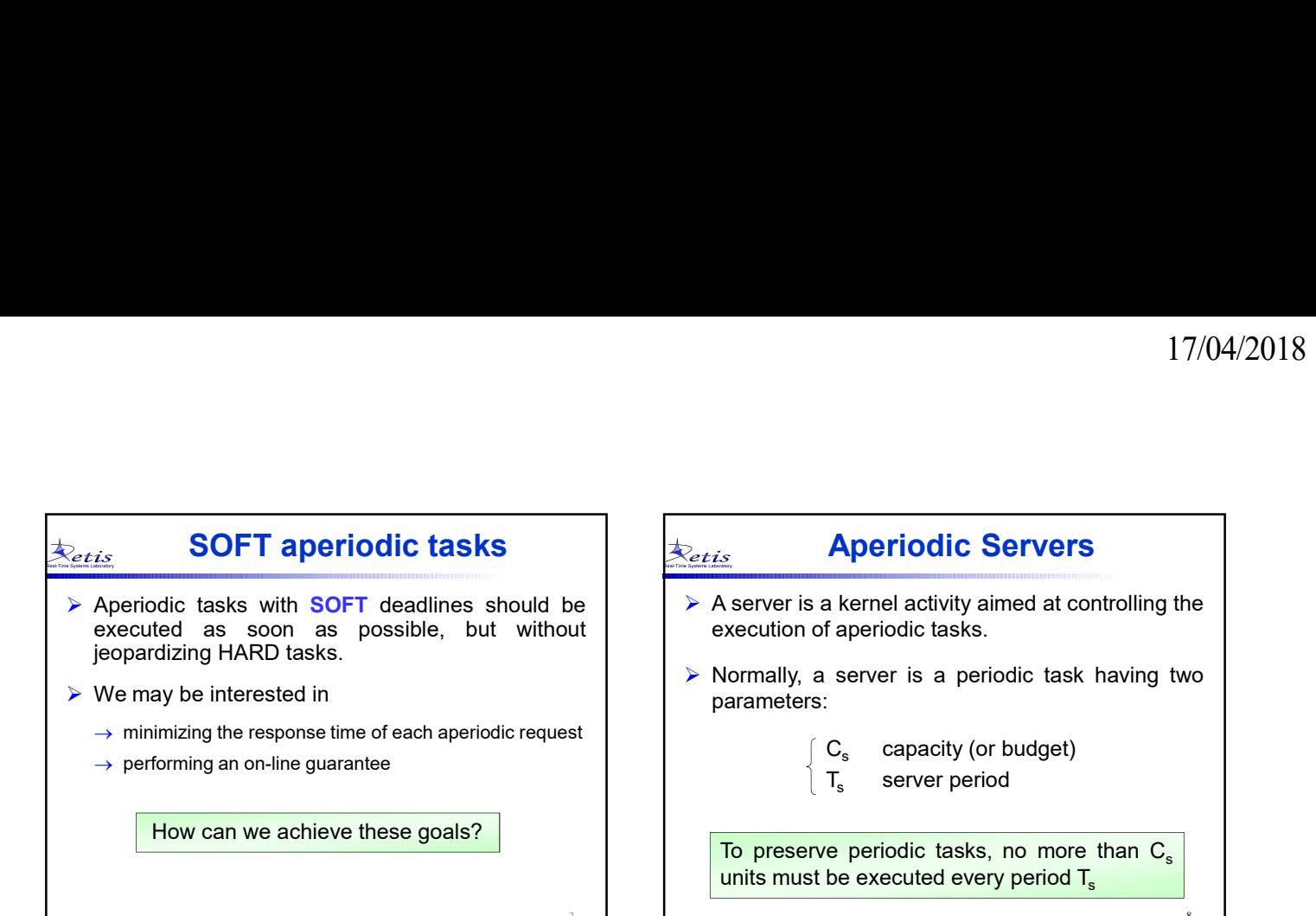

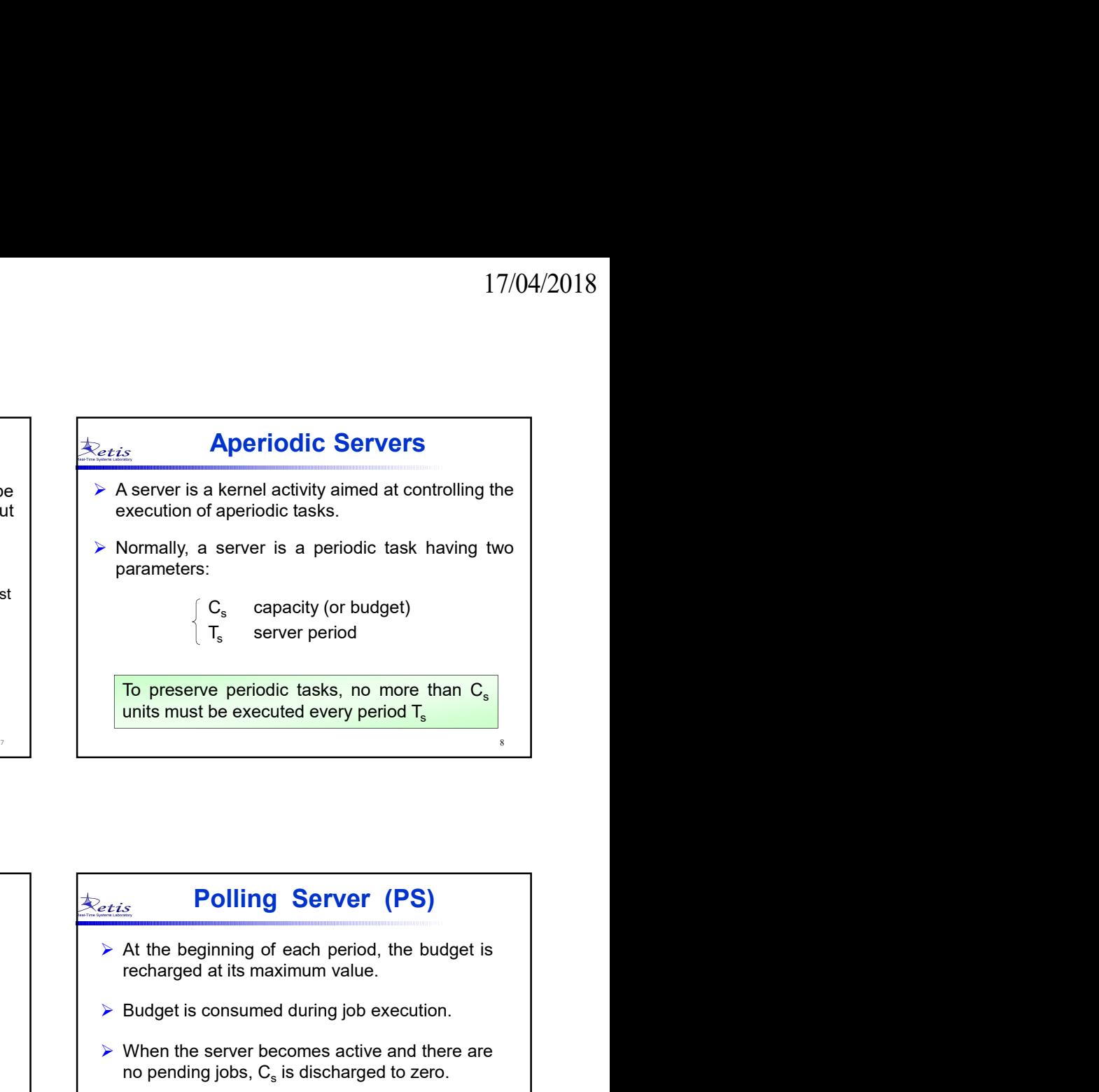

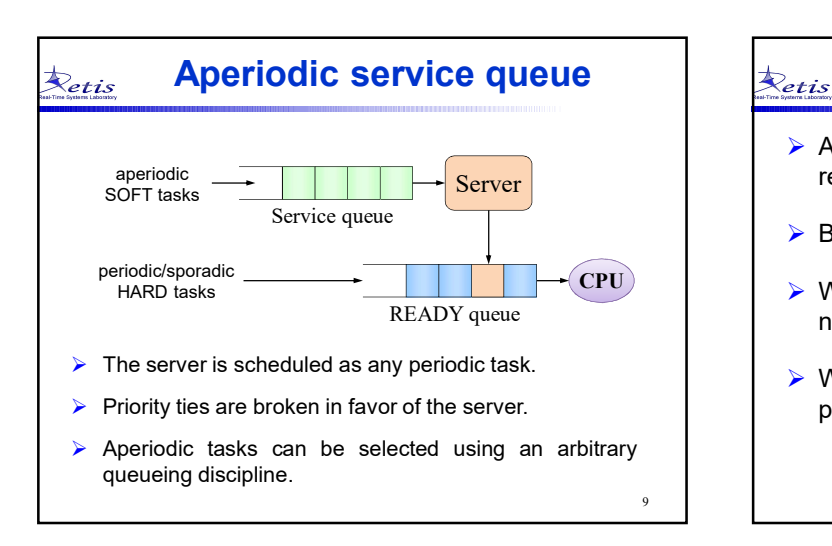

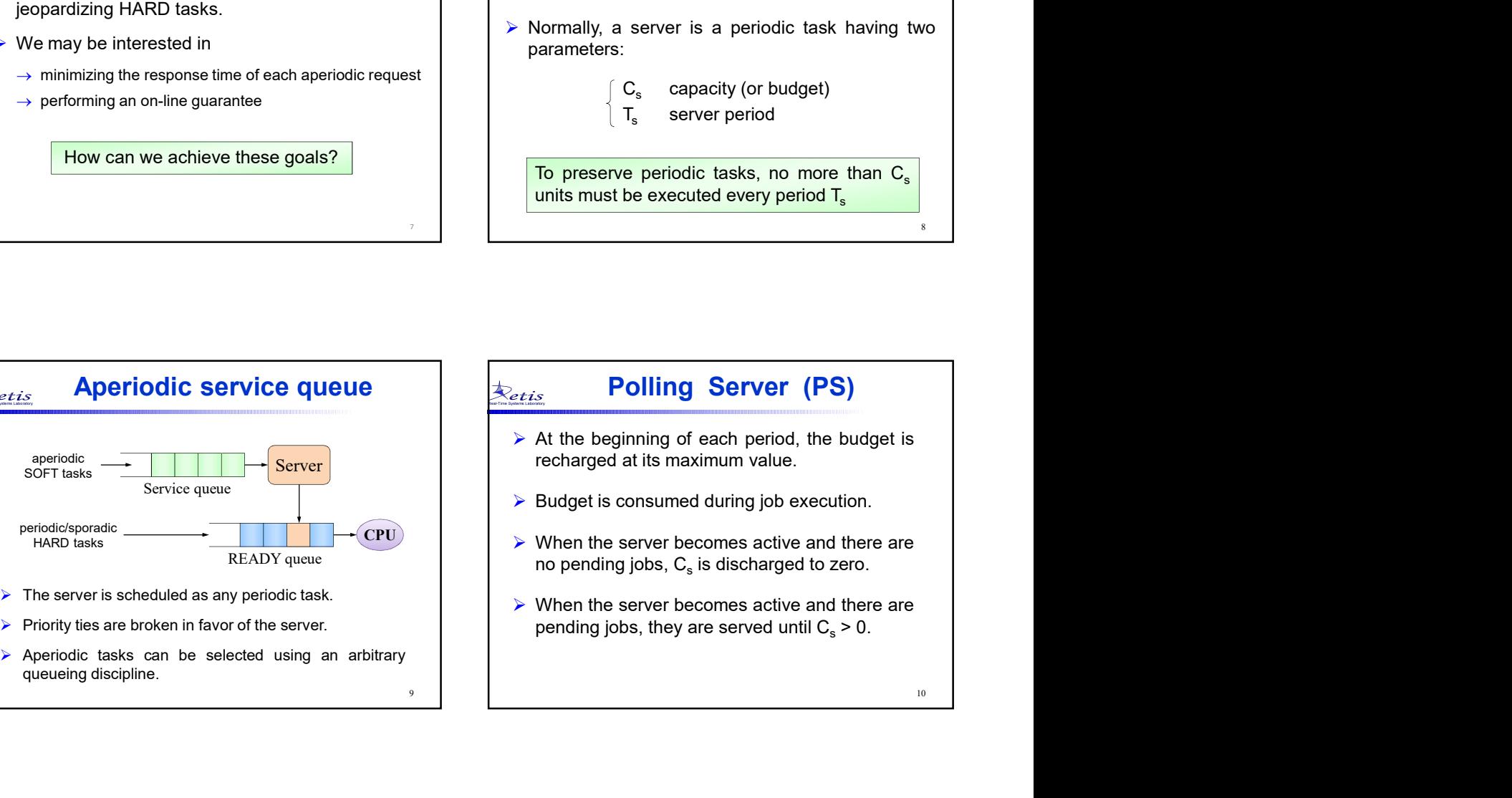

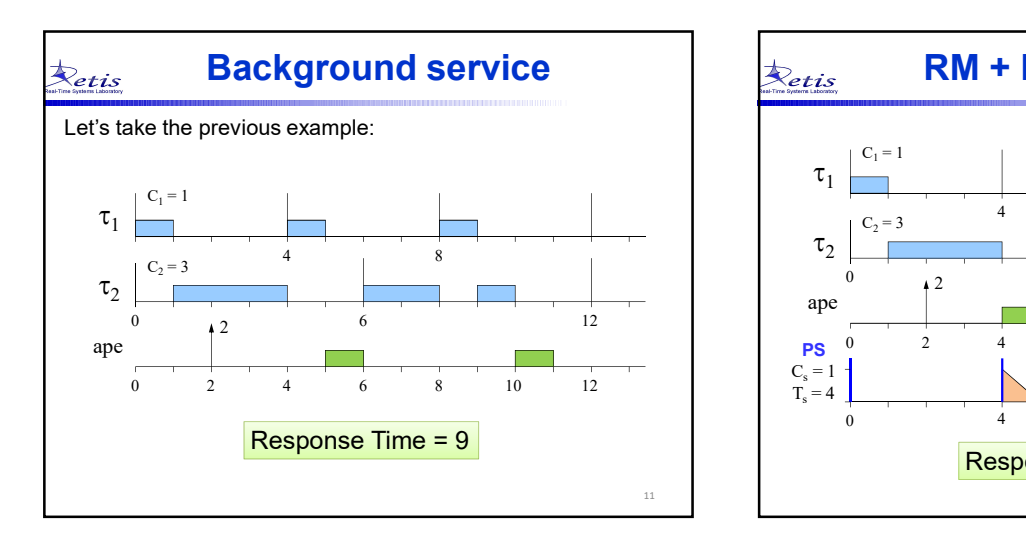

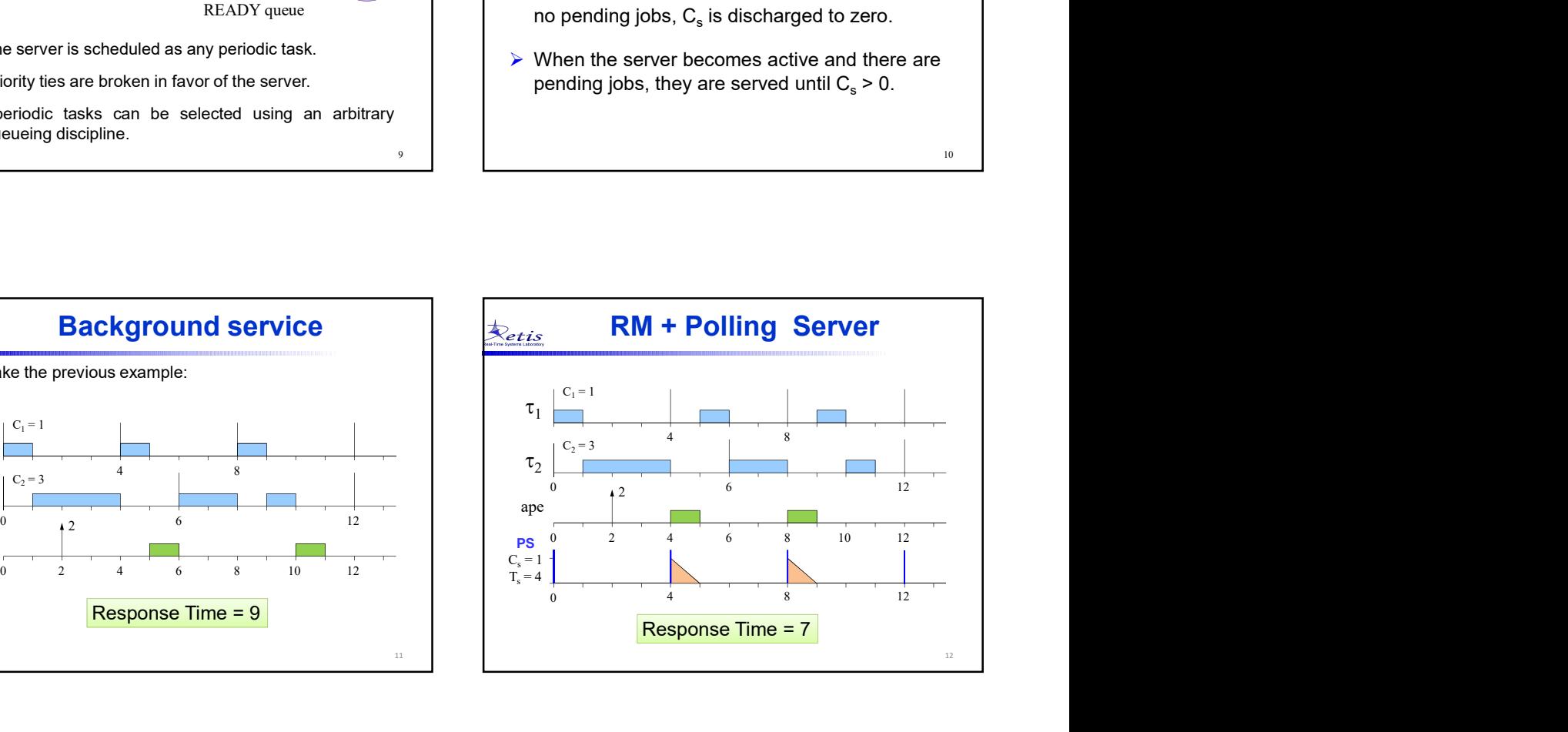

## PS properties  $\Big|\Big|$  $\sqrt{T_{\rm s}}$ Example 10 and the worst-case, the PS behaves as a periodic  $\frac{dS_{\text{cris}}}{dS}$  Analysis with utilization  $U_s = C_s/T_s$ <br>
Aperiodic tasks execute at the highest priority if  $T_s = \min(T_1, ..., T_n)$ .<br>
Liu & Layland analysis gives that:<br> ).  $\overline{\phantom{a}}$  $\overline{\phantom{a}}$ I I,  $\vert -$ Ì  $\mathsf{I}$ ſ  $e^{+PS}(n) = U_s + n \left[ \left( \frac{2}{U_s + 1} \right) - 1 \right]$  $(n) = U_{r} + n \left| \frac{2}{\pi}\right|$ 1/ lub n  $\int_{\text{sub}}^{RM+PS}(n) = U_s + n \left| \left( \frac{1}{U_s} \right) \right|$  $U_{\text{hub}}^{RM+PS}(n) = U_s + n \left| \frac{1}{U_s} \right|$

μ

L

Ľ

 $\mathbf{I}$ 

J

╛

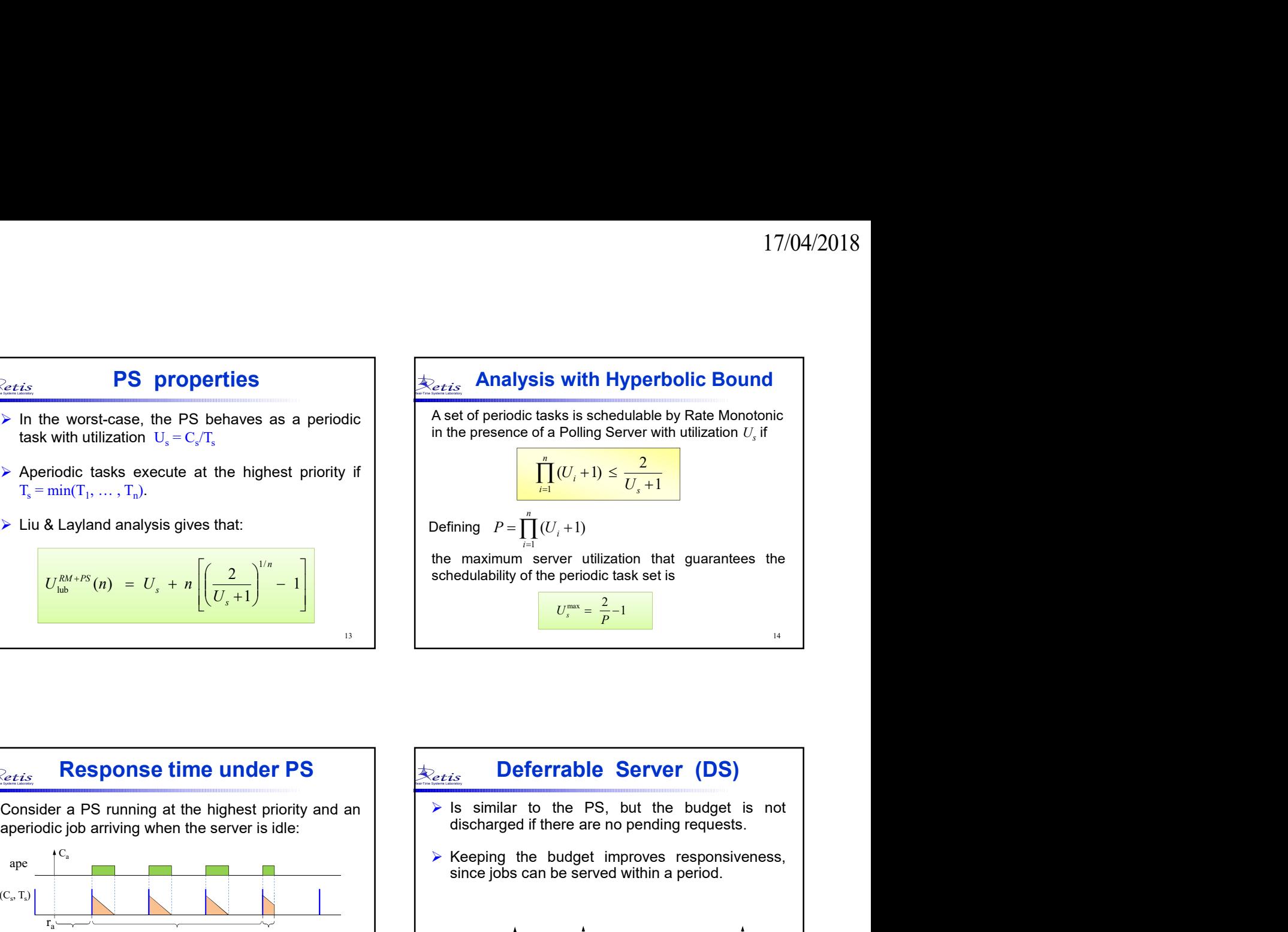

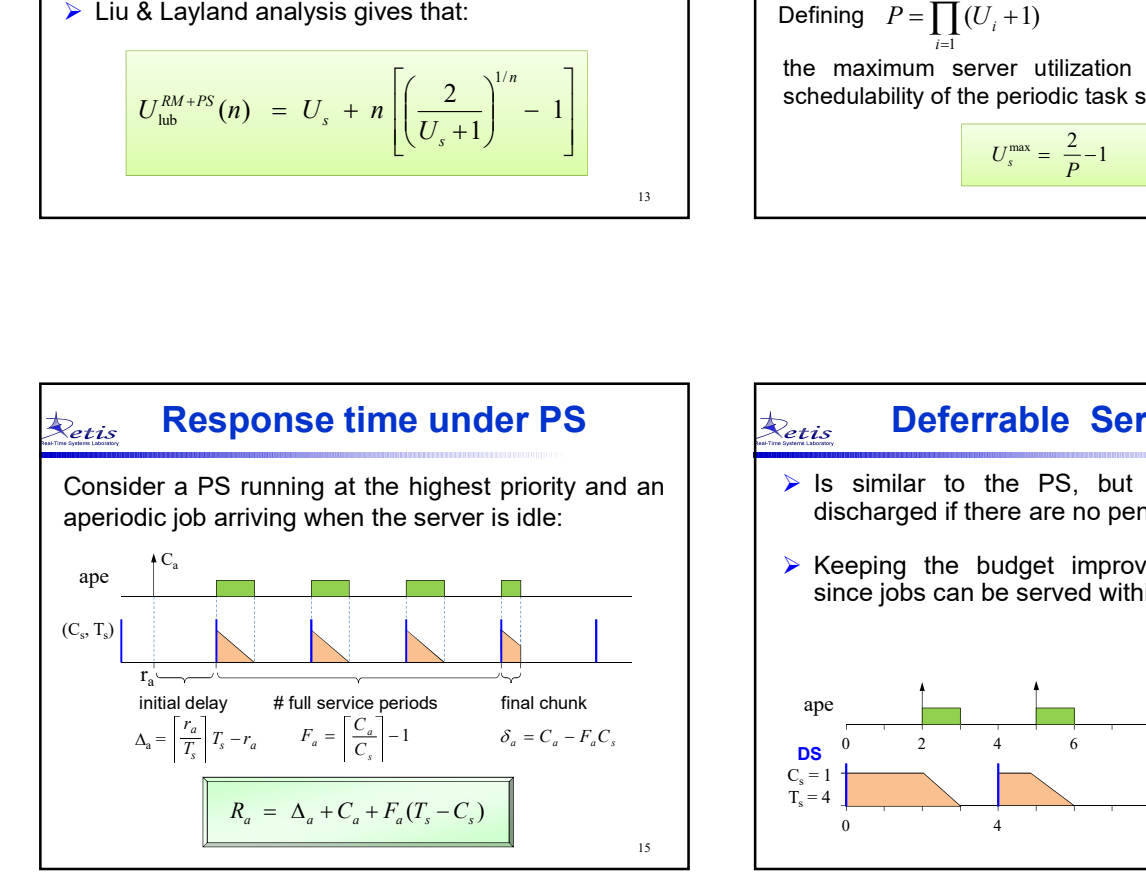

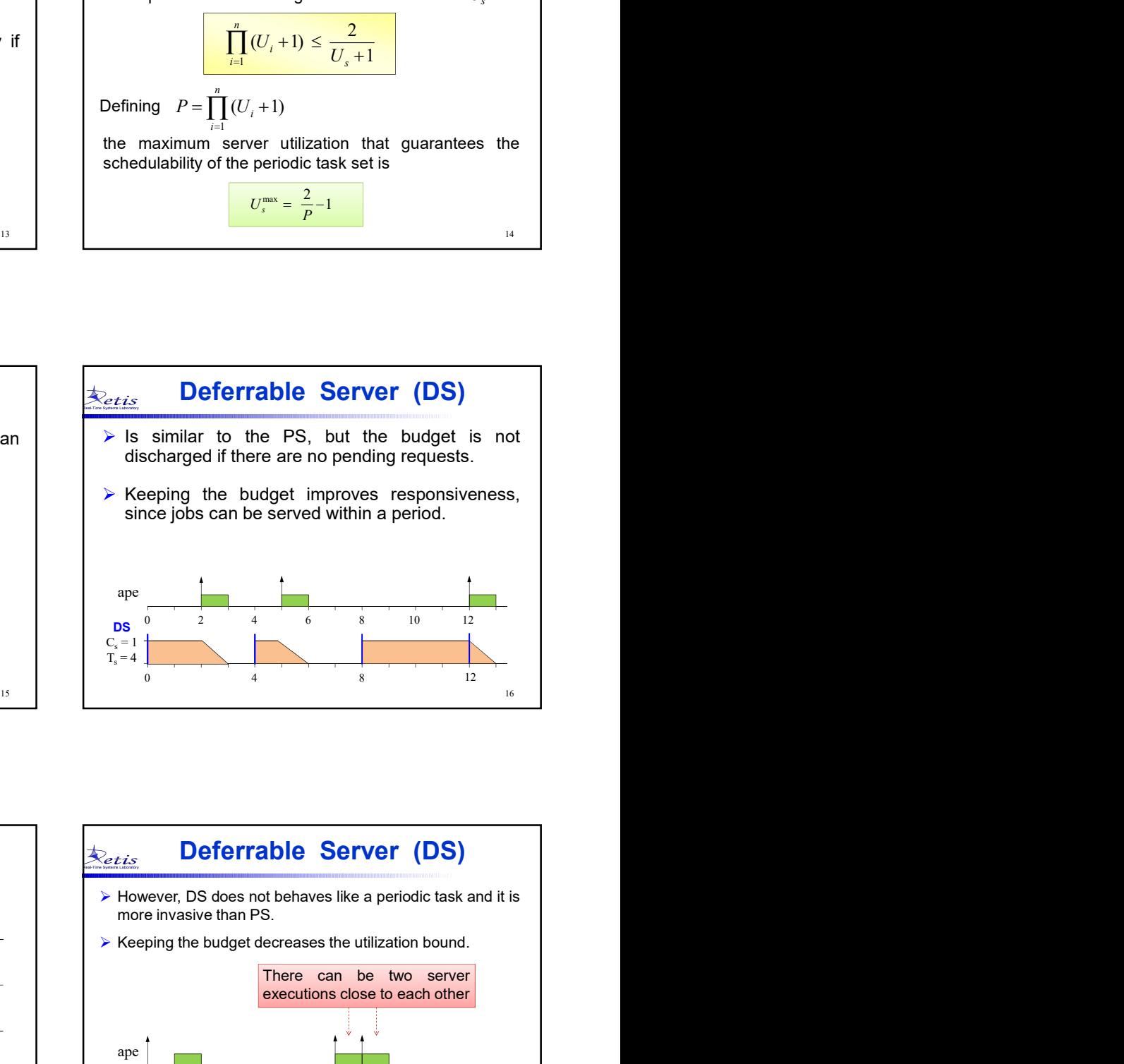

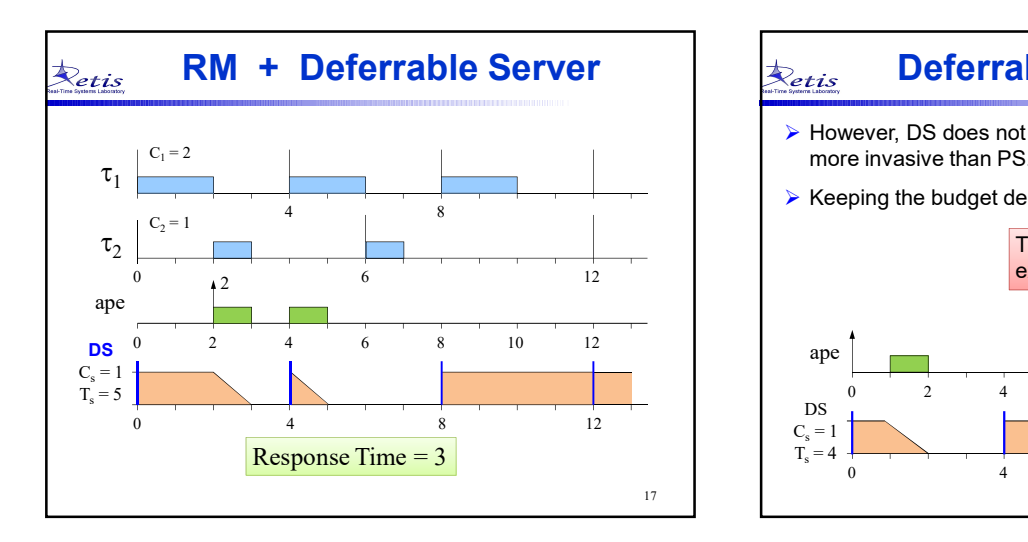

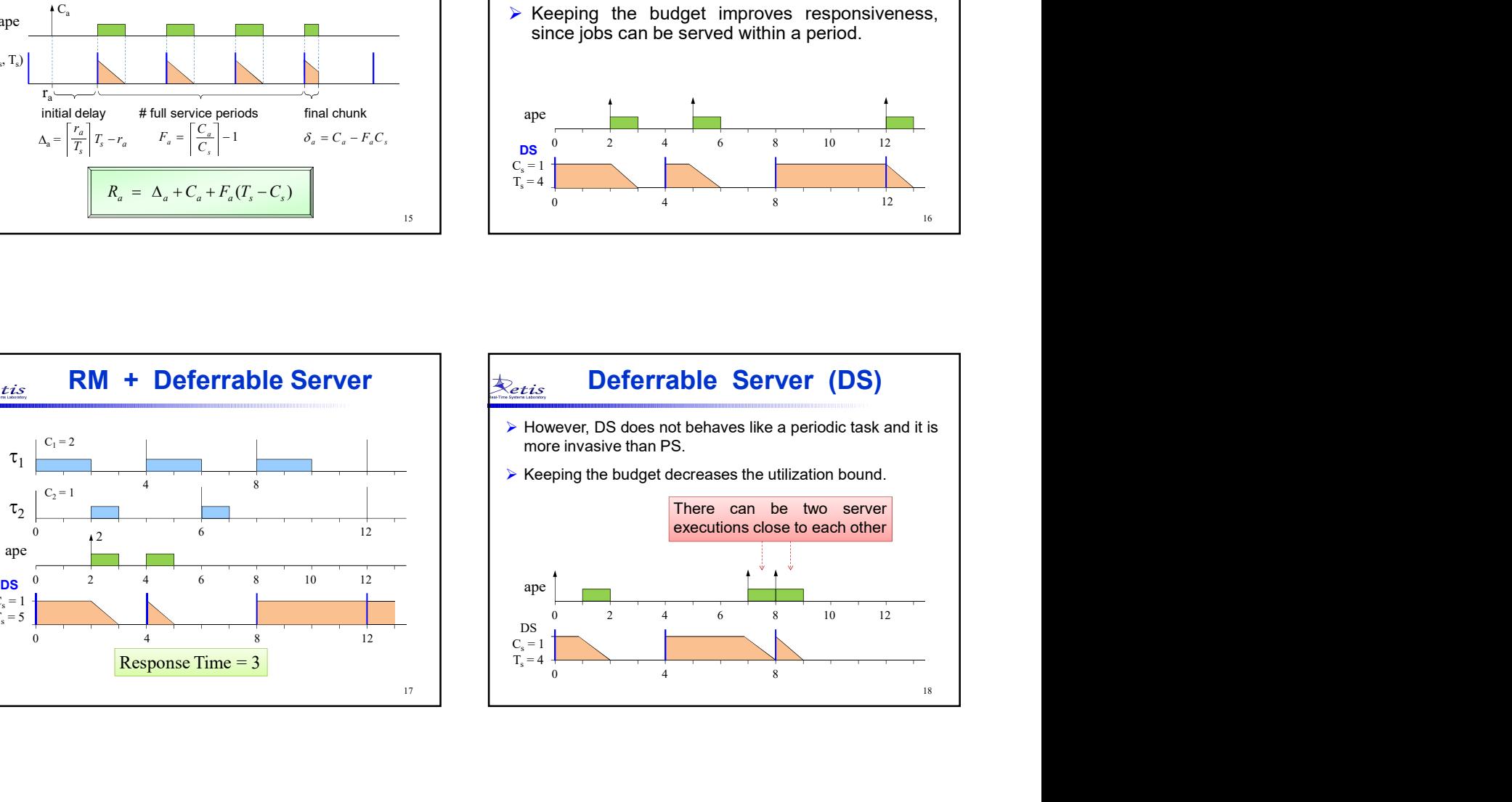

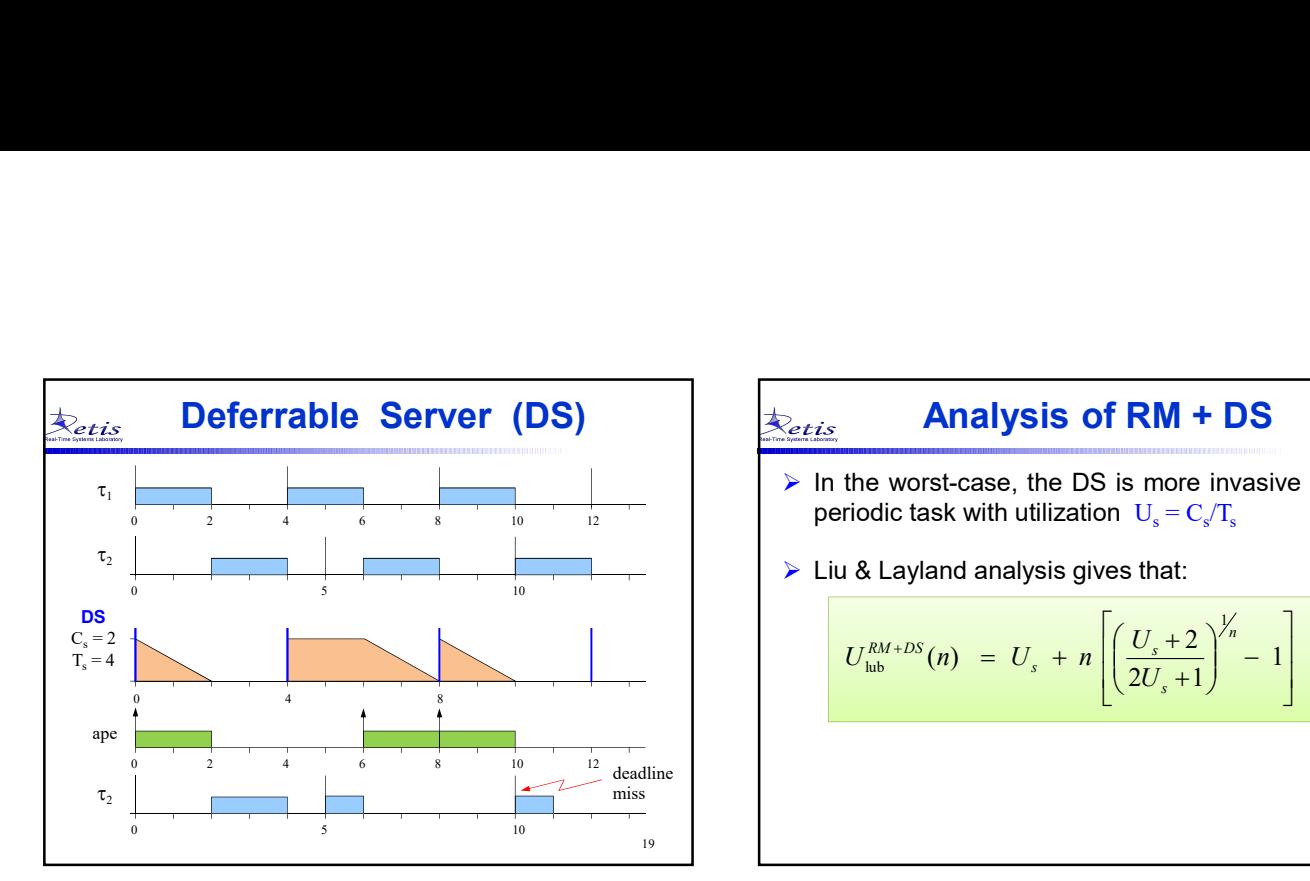

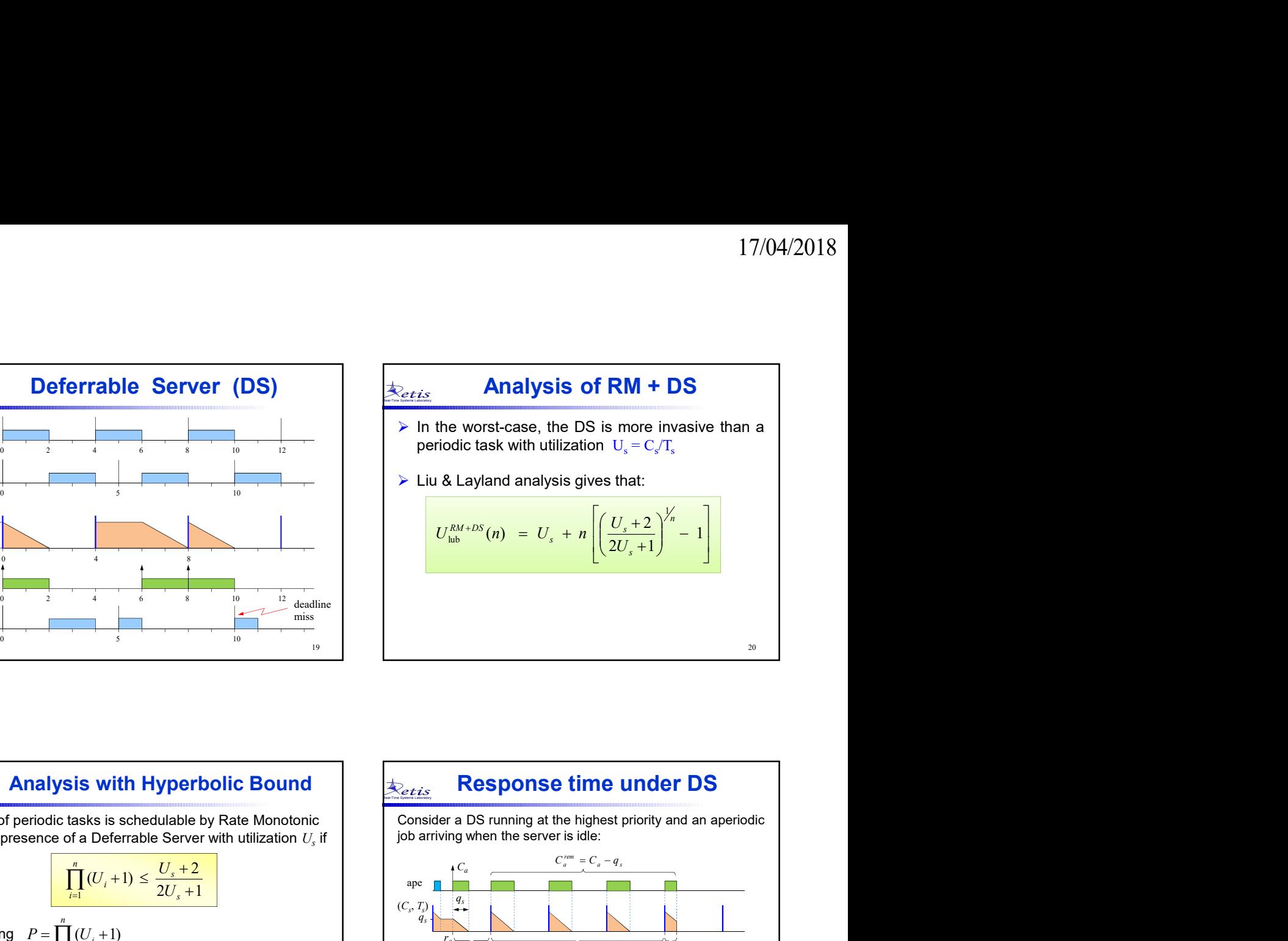

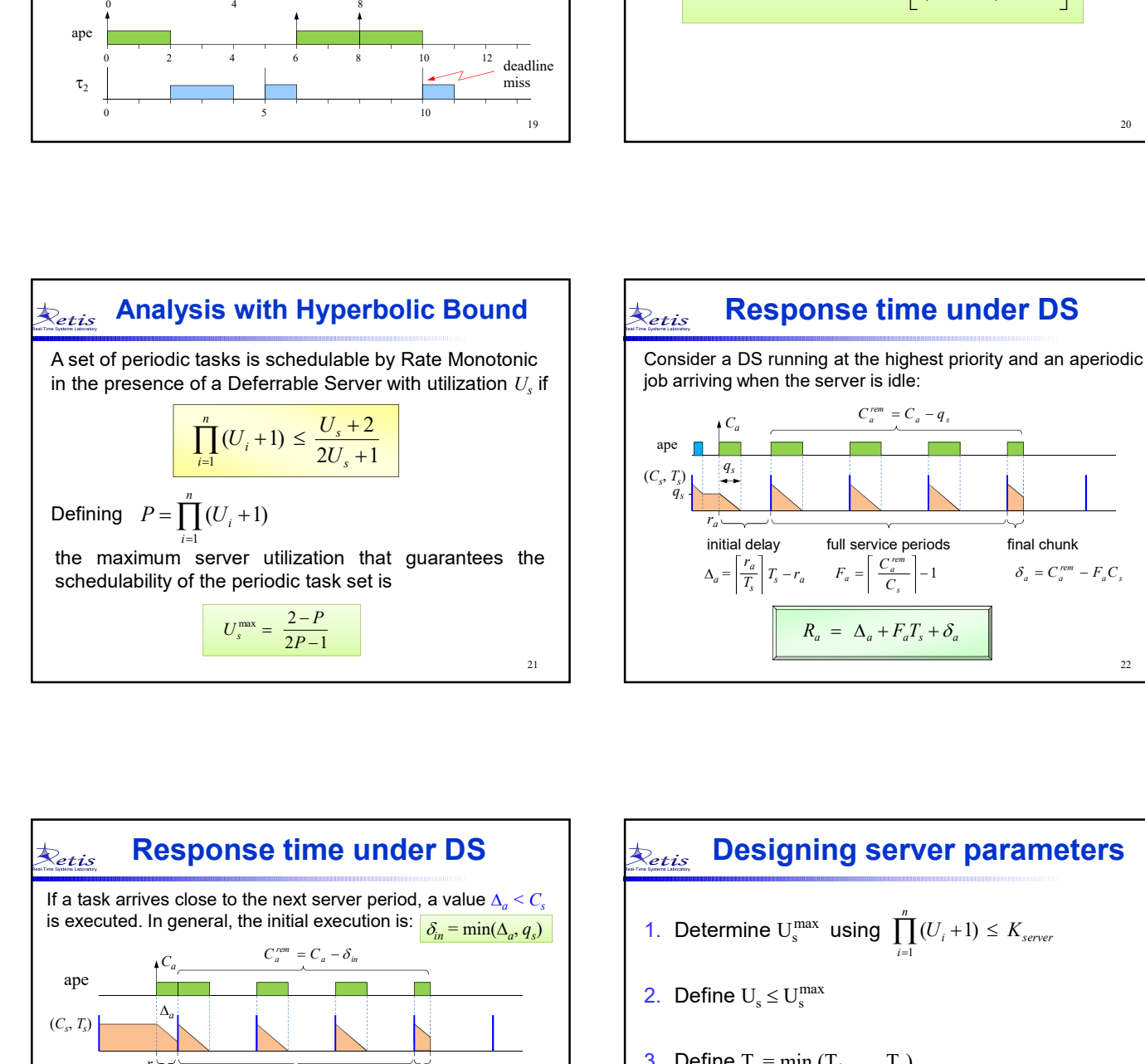

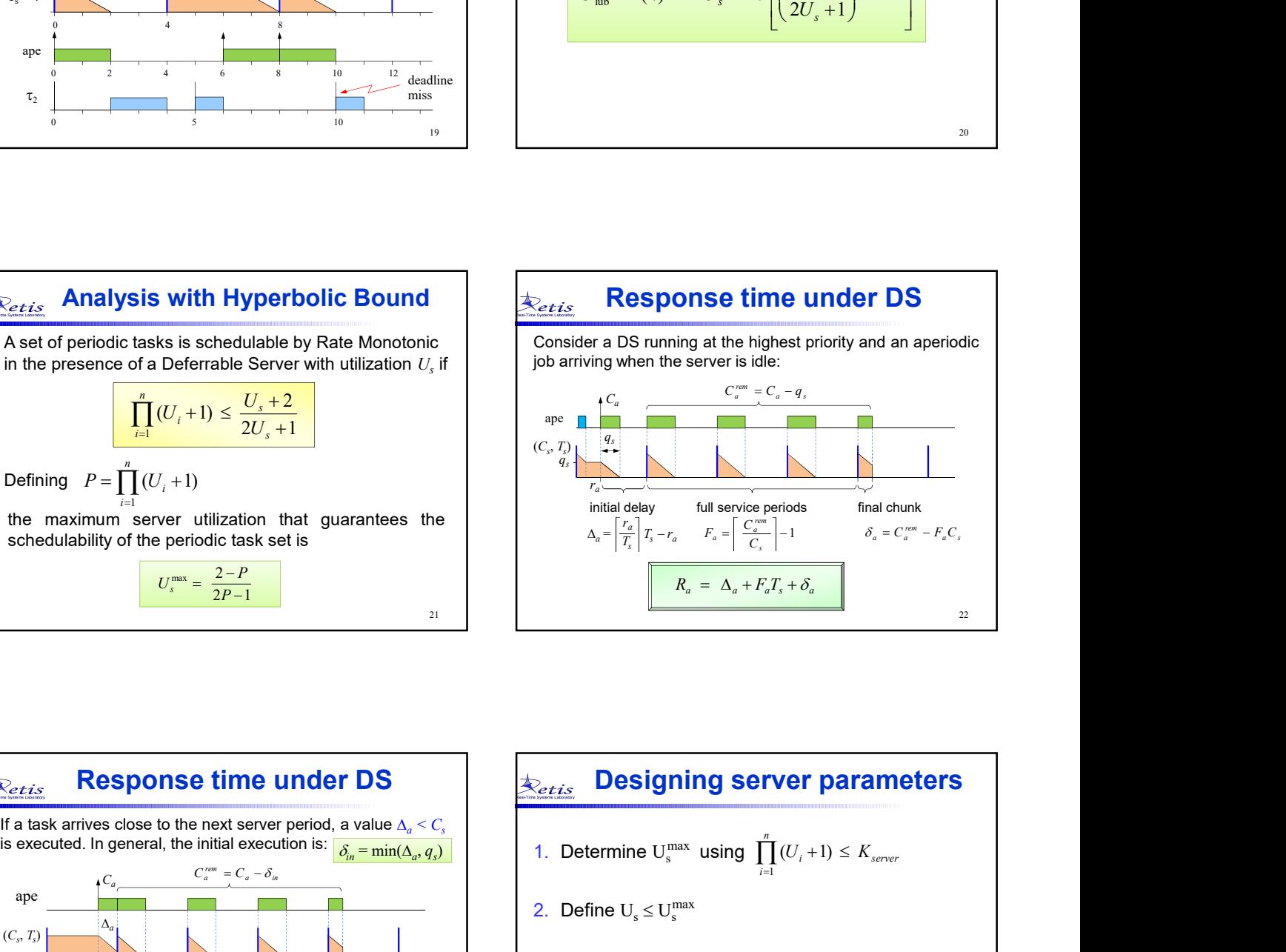

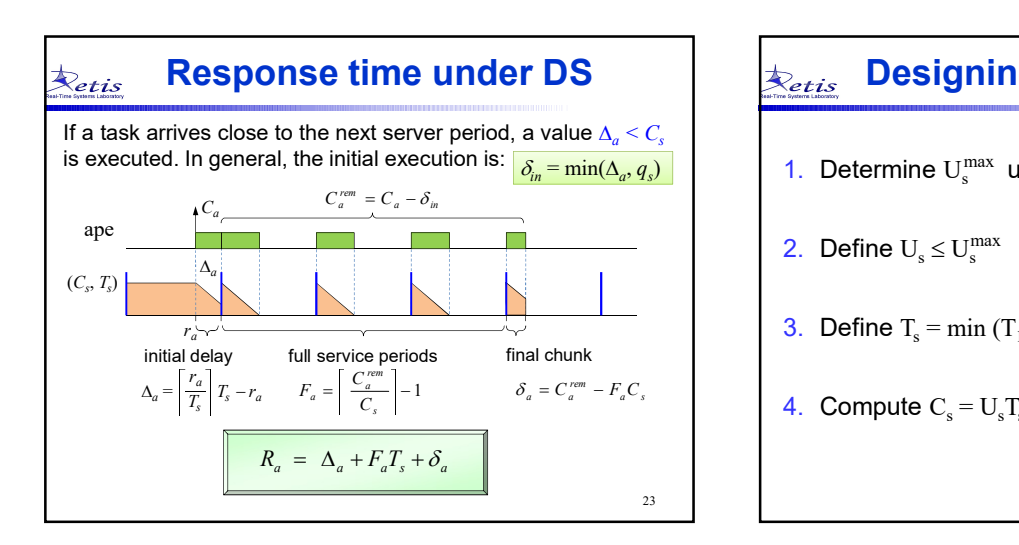

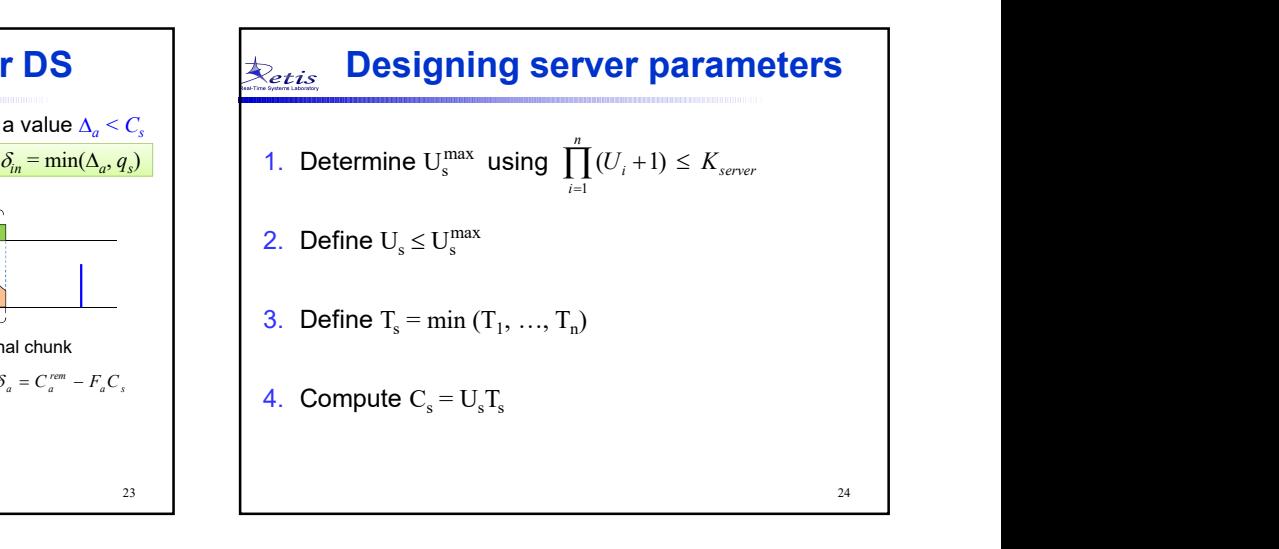

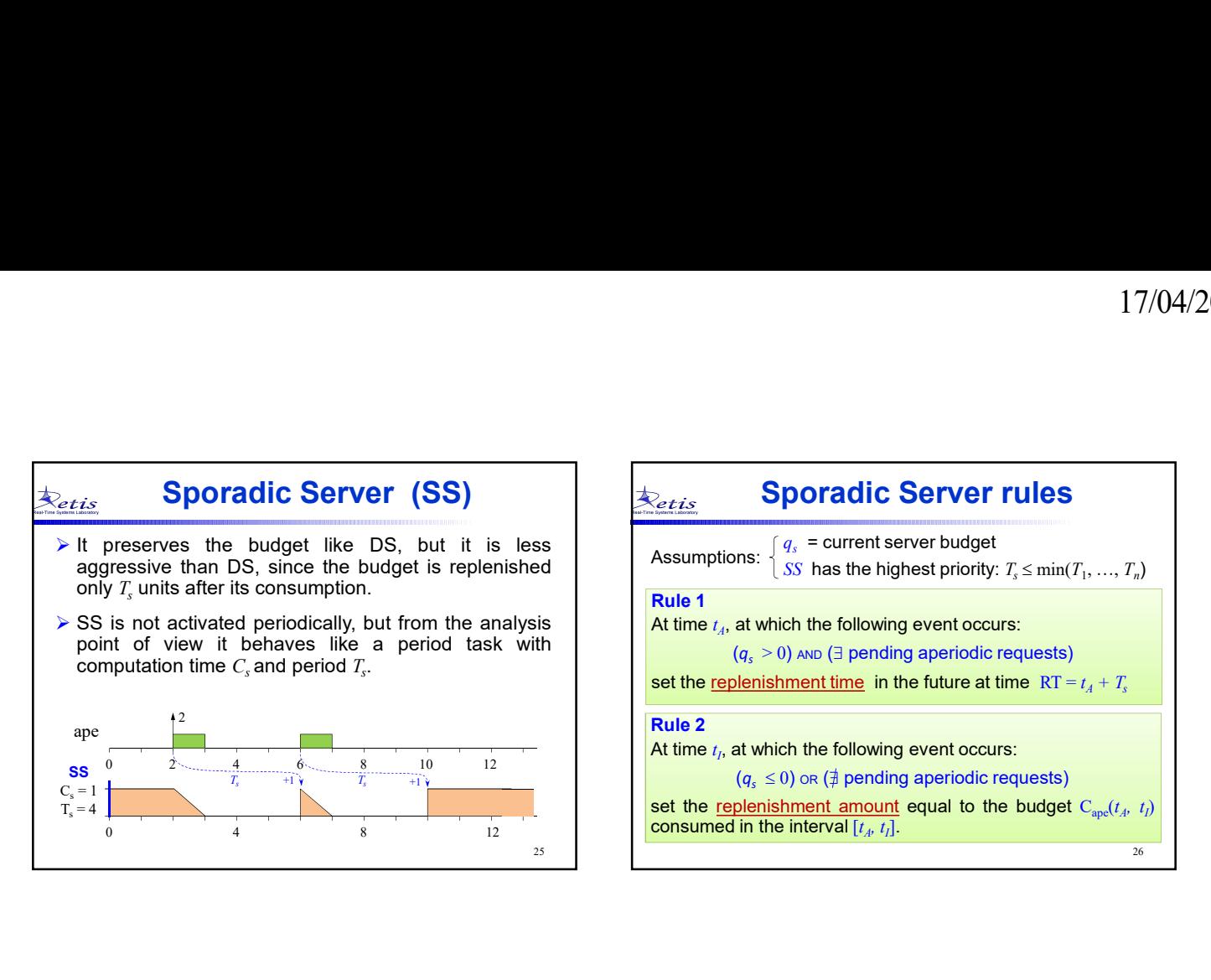

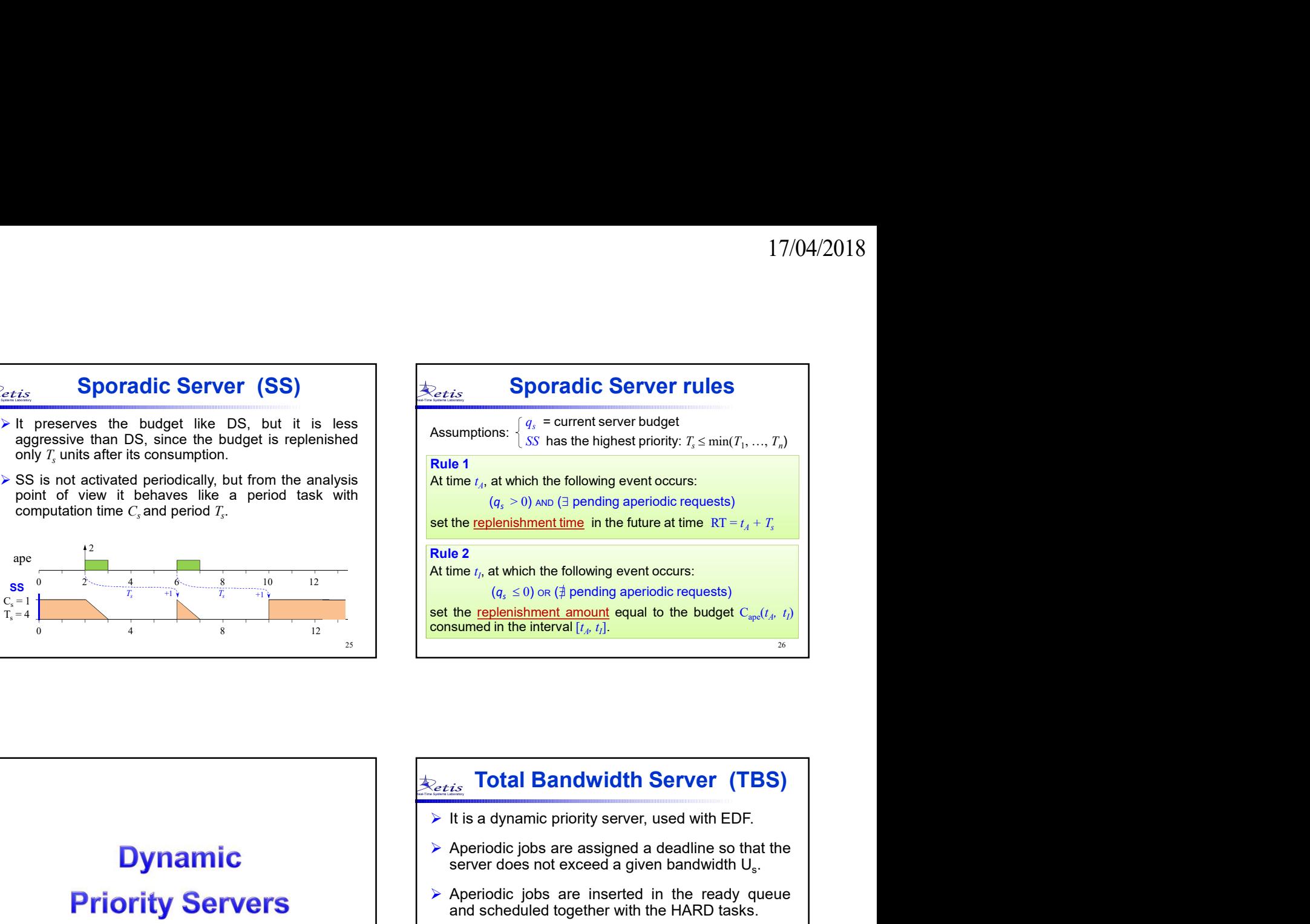

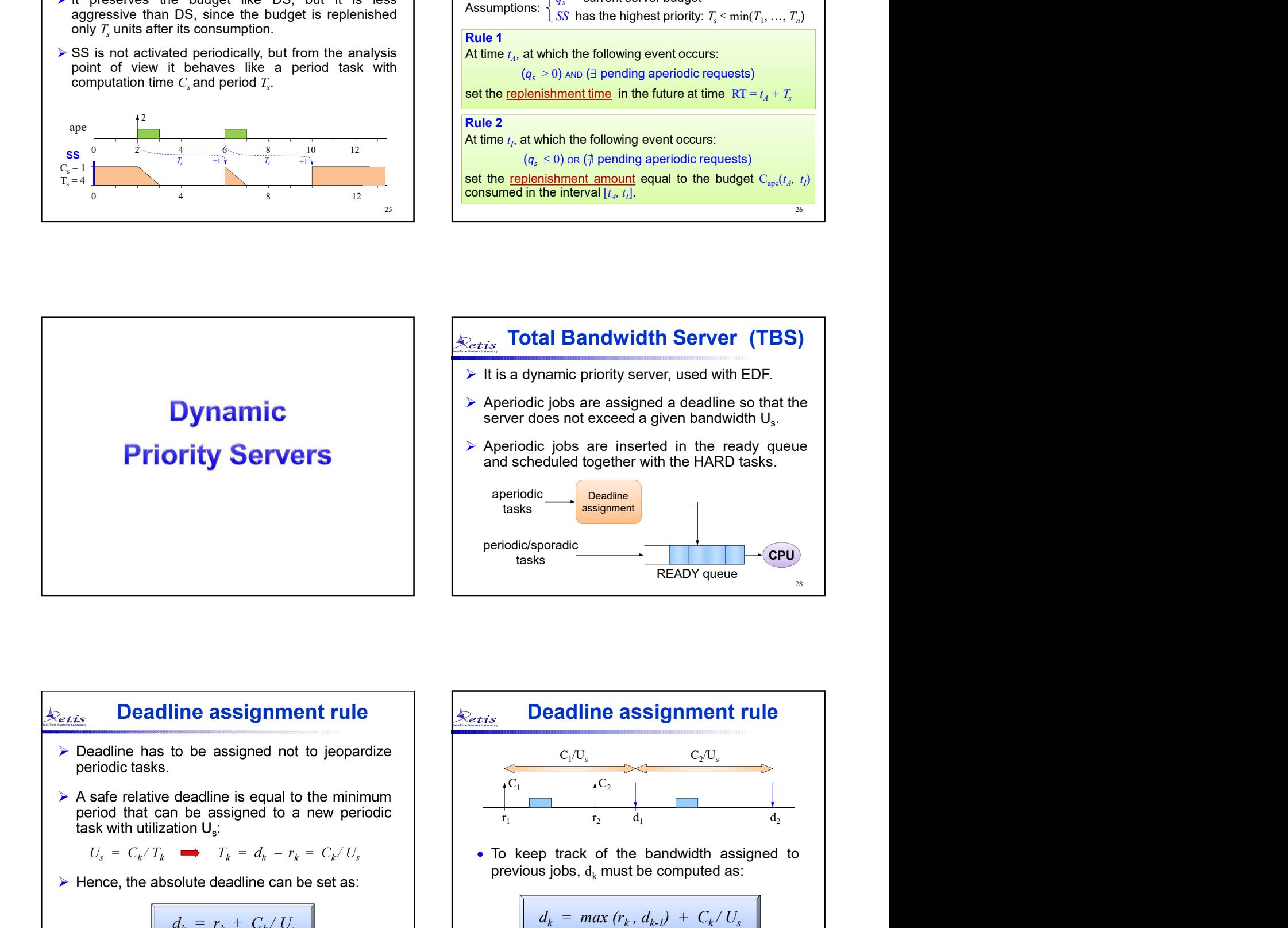

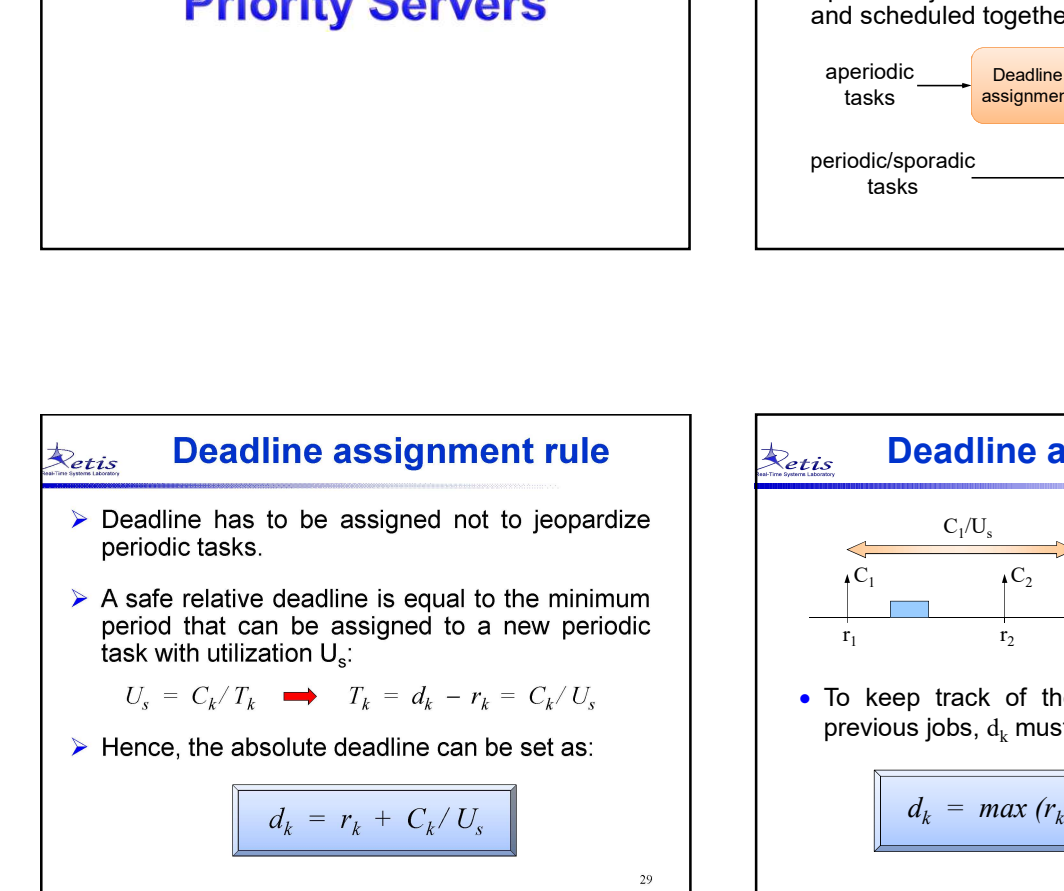

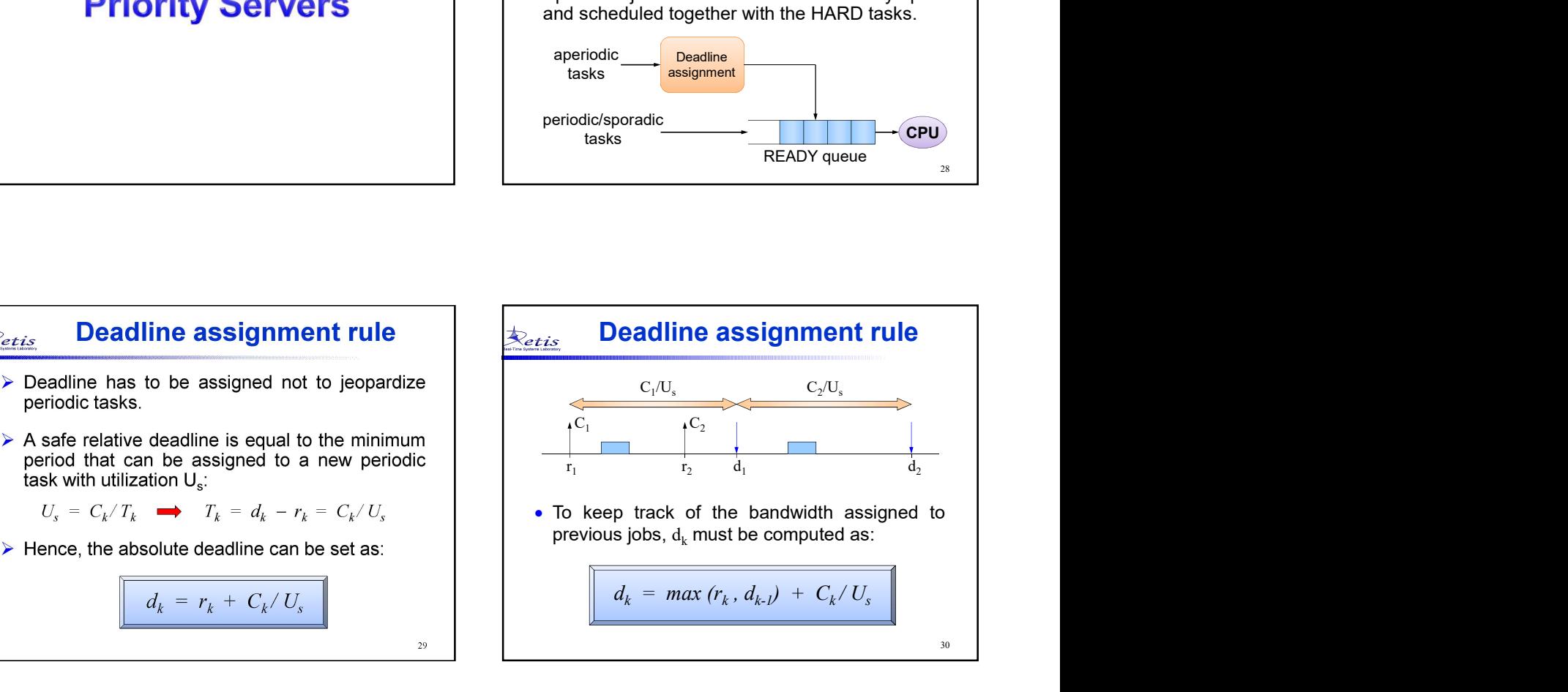

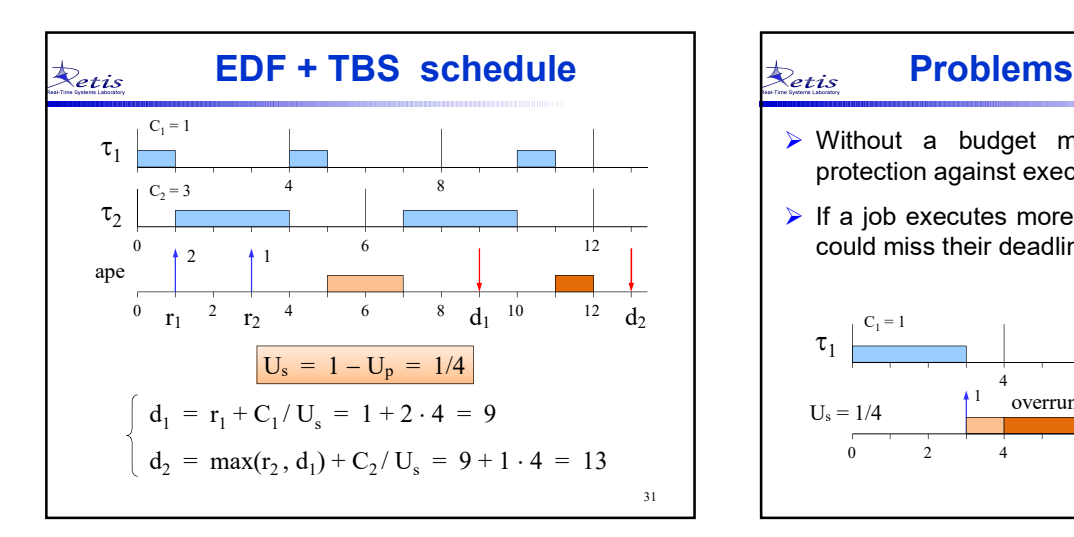

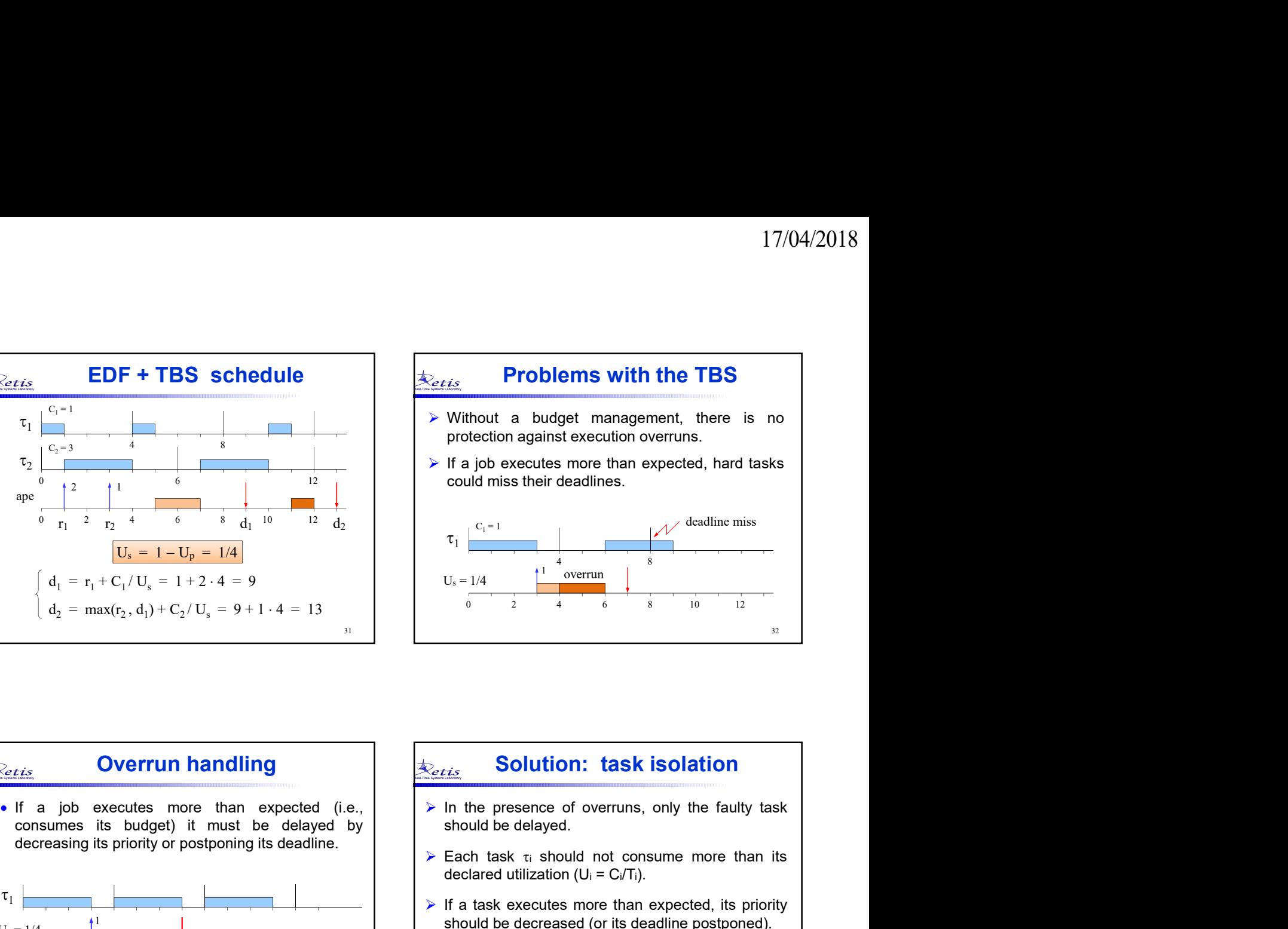

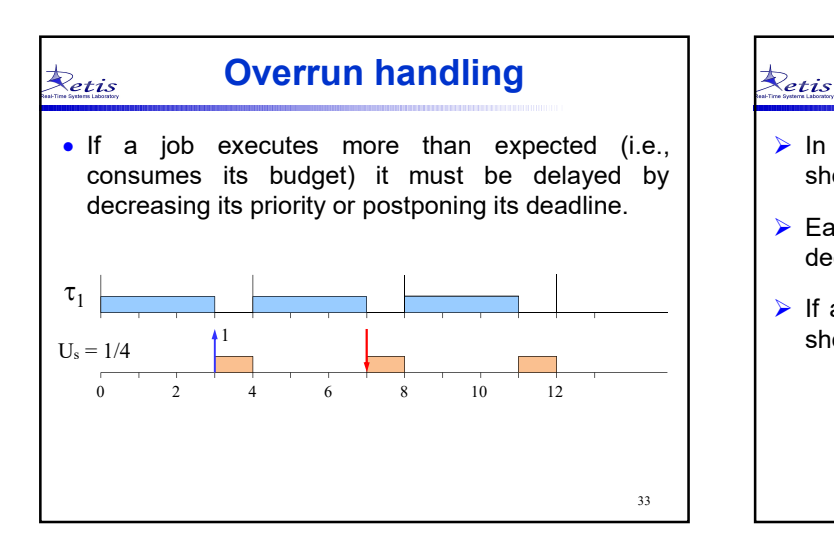

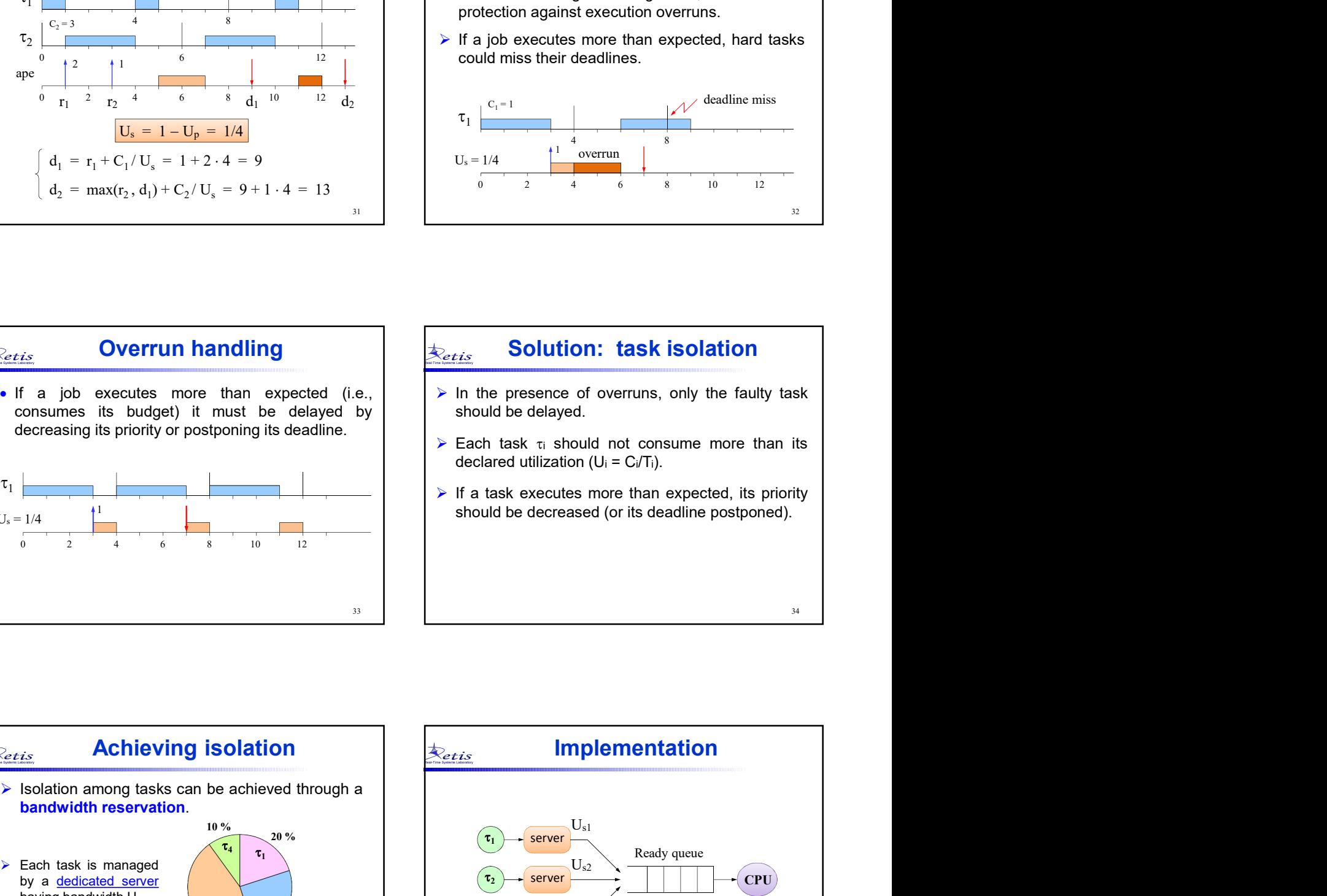

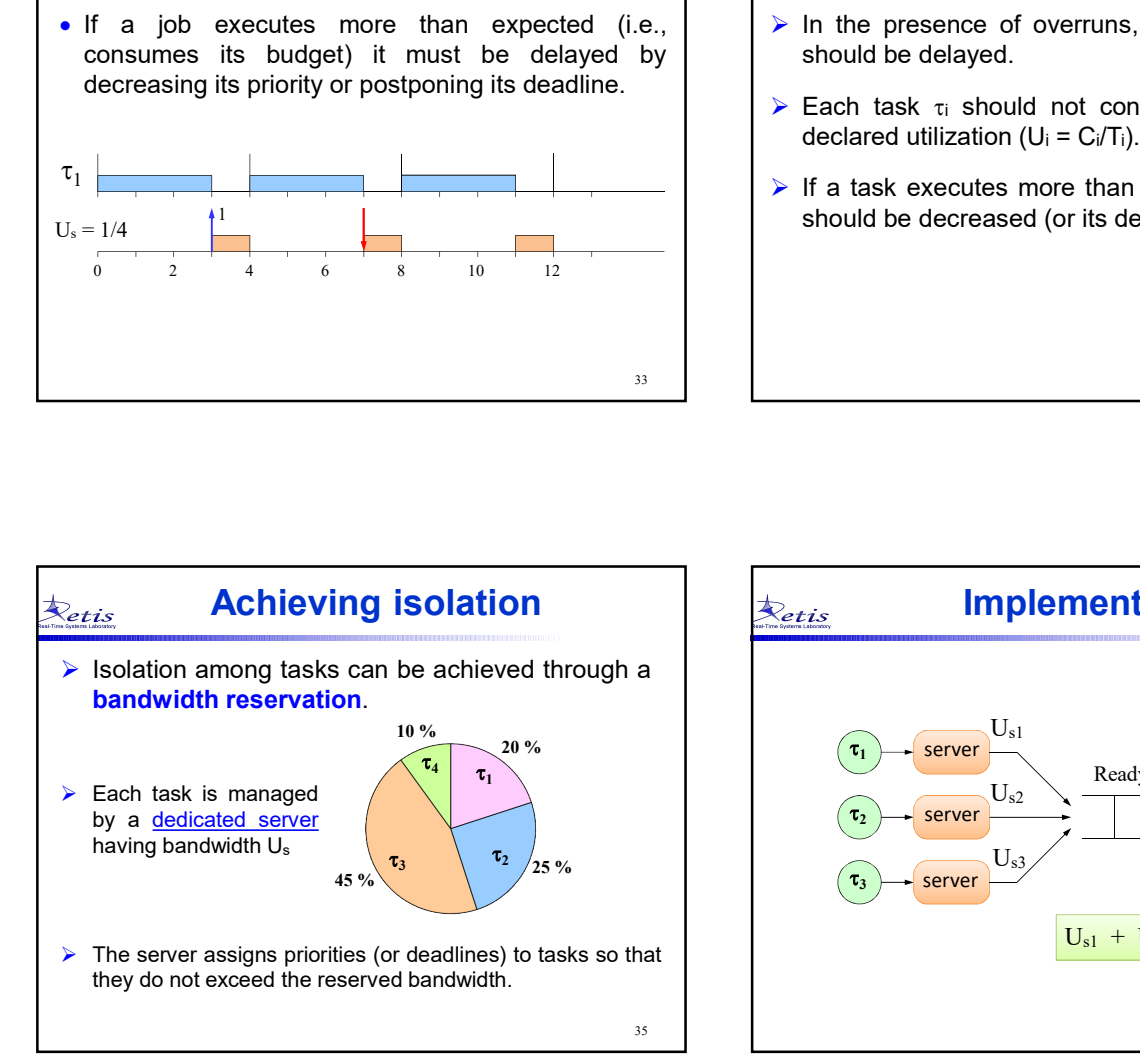

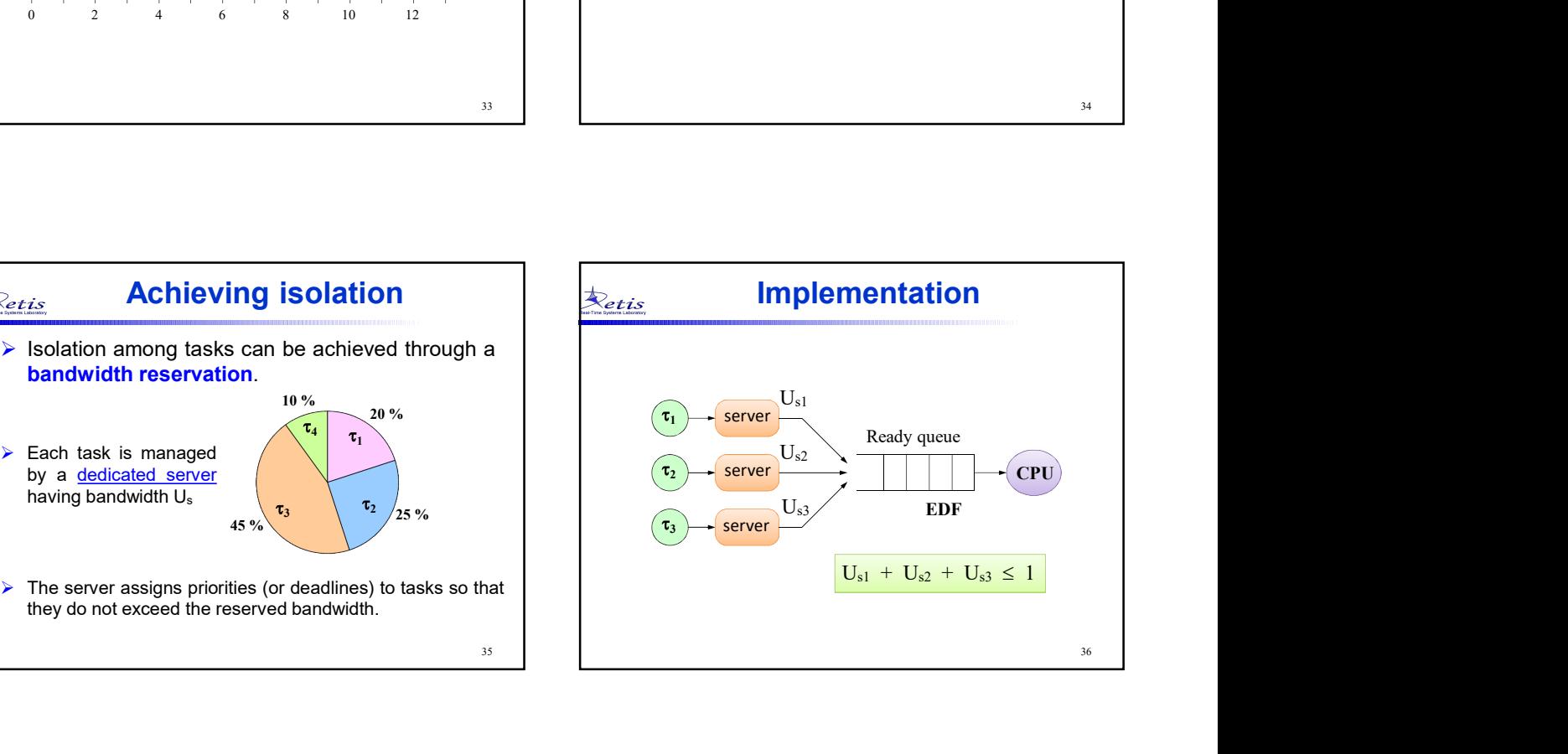

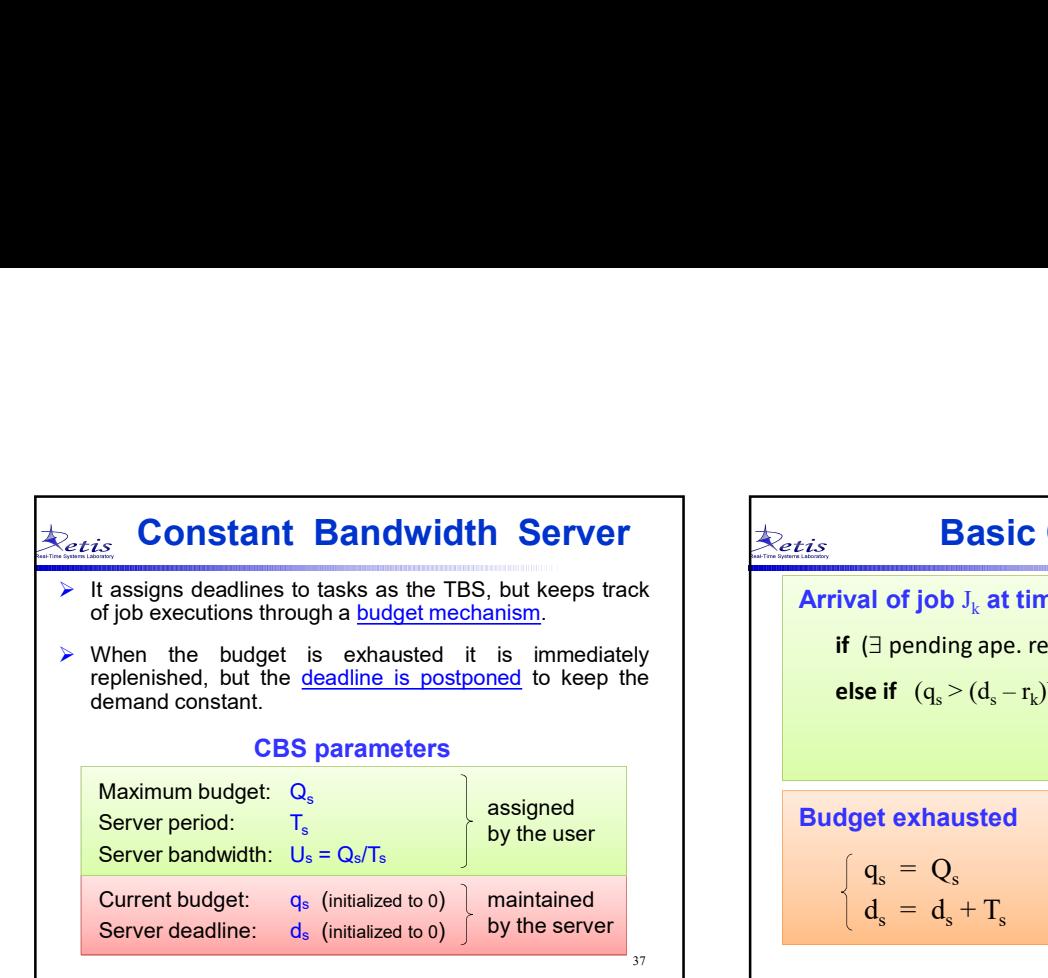

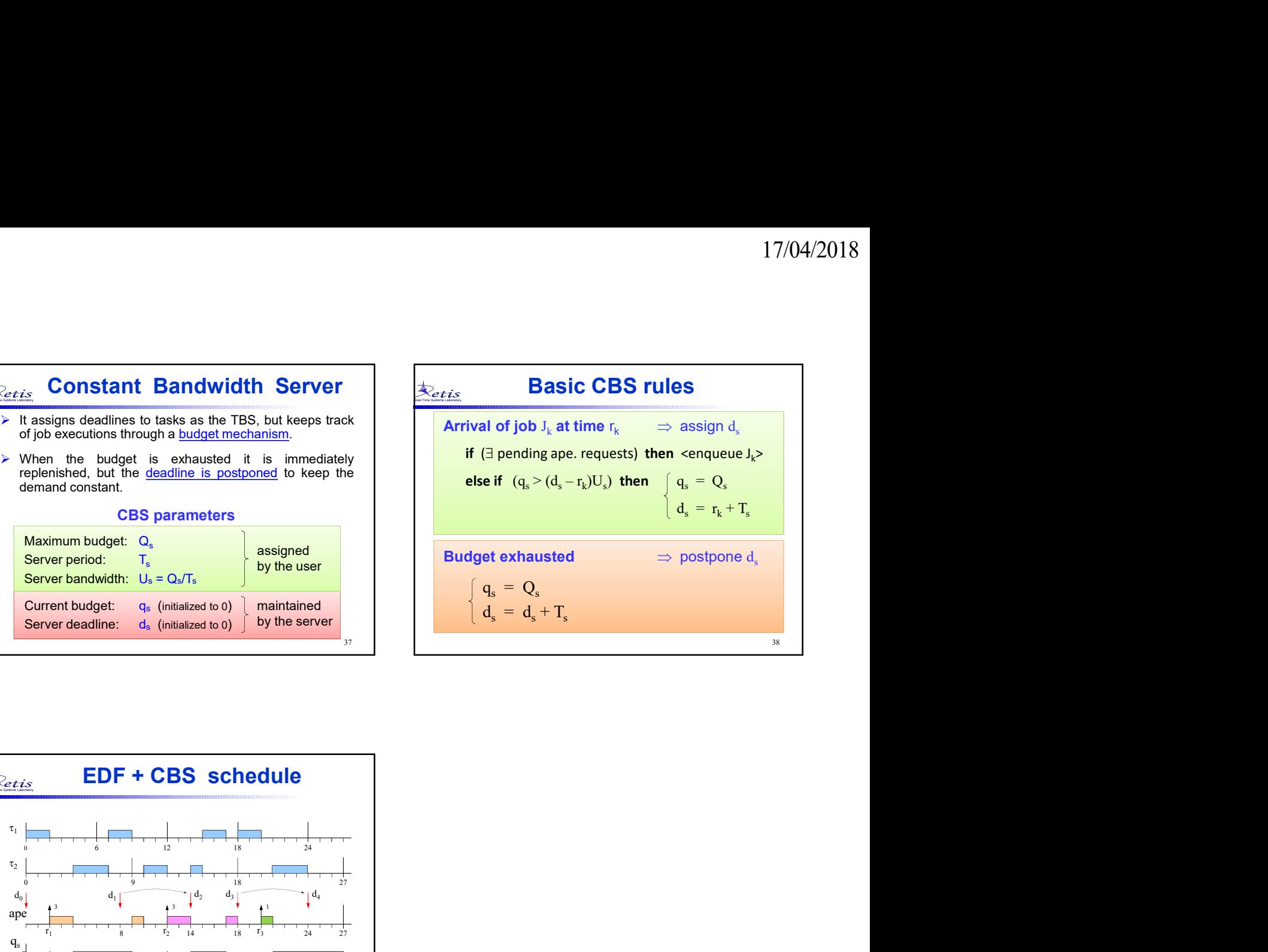

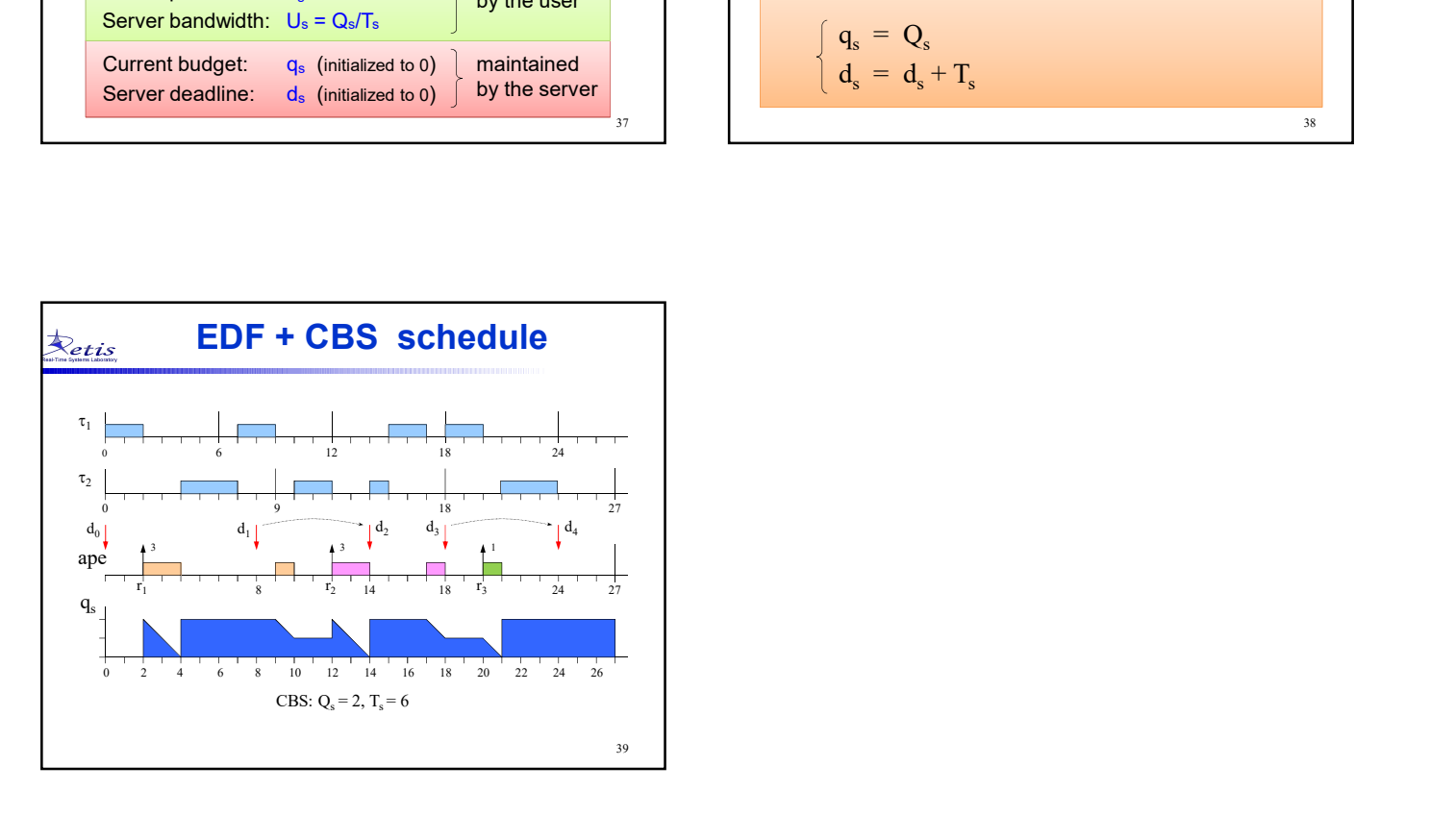